# MO MIKRO

# Psion series 3 organizer<br>Nintendo scope za SNES

Kapitalizem po meri človeka

CA-Clipper 5.20 Recognita 2.0 Plus dBASE IV 2.0

Čakajoč na pentium GIS: geodezija<br>brez ravnila

# PS/VP: Najhitrejši računalnik na svetu!

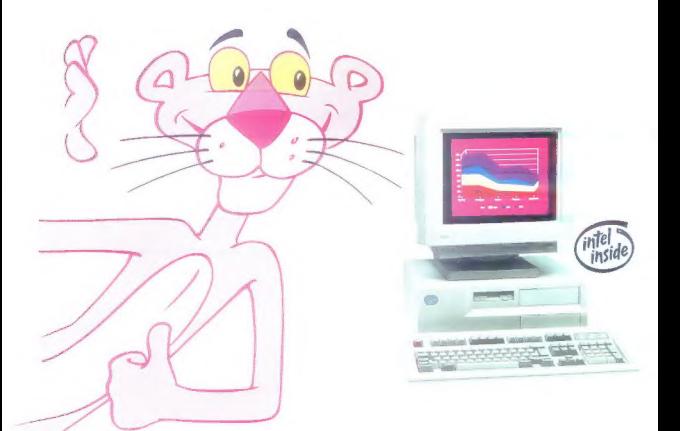

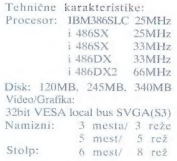

Najnovejši testi BAPCo so<br>pokazali, da ima IBM PS/VP,<br>zahvaljuječ sveji arhitekturi,<br>oceno SYSmark92 233.63, kar<br>pomeni, da je najhirejši osebni<br>načunalnik vseh časov,<br>solovenskim poslovenskem se<br>maposled nominalnik u inču računalnik vseh časov.

tehnologije, zagotavlja kakovost. zmogljivost. in vse servisne storitve po cenah, ki so brez konkurence na slovenskem trgu. Če potrebujete dodatne informacije, se oglasite pri nas ali pri naših poslovnih partnerjih. IBM Slovenija, telefon: 061/ 163-680.

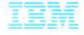

# Prvi osebni laserski tiskalnik

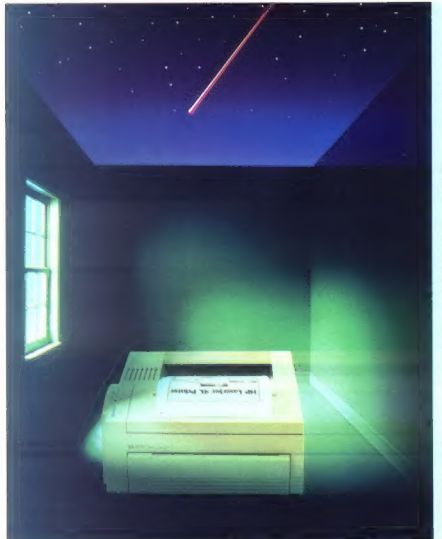

# HP Laser. Jet 4L

**Enostaven**<br>upravljanje preko računalnika upravljanje preko računalnika izbor funkcij z enim gumbom

**Popoln**<br>26 skalabilnih tipografii slovenski nabor znakov<br>EPSON FX emulacija<br>povečan obseg spomina<br>ločljivost 300 dpi + RET<br>100 listov formata A4

# Dosegljiv

najcenejši laserski tiskalnik<br>ekonomičen -<br>stroške tiska zniža do 50%<br>109.000 SIT (trez PD.)

# Prodaja in svetovanje: HERMES PLUS, 061/193 322

PACKARo

Pooblaščeni prodajalci: HERMES OPREMA 061/110-350<br>EXTREME 061/301-701 TREND 063/851-610<br>TREND 063/851-610<br>KERN SISTEMI 061/274-543<br>MIKRO 061/372-113<br>DATA COMMERCE 062/38-007<br>MITM STORE 062/38-008

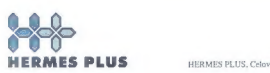

HERMES PLUS, Celovška 73, 61000 Ljubljana, 061/193-322

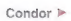

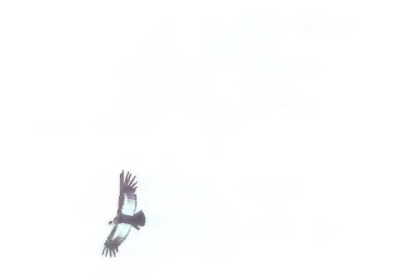

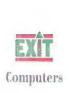

51000 Ljubljana, Dunajska 106, telefon; 061 345 786, 184 290, telefaks: 061 184 308

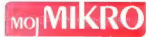

# NEODVISNA RAČLINALNIŠKA REVIJA

# julij-avgust 1993<br>\$t. 7-8 / letnik 9<br>cena 250 SIT/5550 HRD

# VSEBINA B... zuna b... zuna b... zuna b... zuna b... zuna b... zuna b... zuna b.

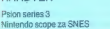

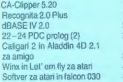

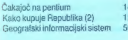

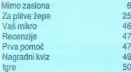

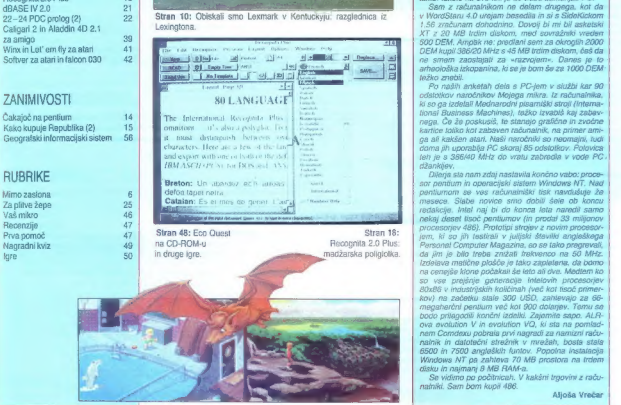

Construction Provide December 2003. Plan in the American Service December 2003. The Service December 2003 llast<br>National resolution Construction Provide December 2003 language 2013 language 2013, may have distributed by D<br>

Pendado (SEO ARTAL-MARCITRO, DUNIDAD A 6700 (Leó) est.<br>- Redendado Maria - (SEO 12030, DUNA) e 11 10-20, es 2035.<br>Nordonas (Maria - (SEO 12040), PINAR e 11 10-20, es 2035.<br>Nordonas Paragua II - Francisco para (Maria Pinar)

be mnanju Ministratez za informiranje Republika Slovenije, lođanega januarja 1992. godi edicija med p<br>od prometa preizvodov po stopnil 5 odstatkov.

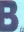

4 di »Kodor seze po luani, elan HARDVER LEXMARK mila.»<br>Kdor seze po luani, elan HARDVER mila. « Temu se da opore kati s primeri s primeri s primeri s primeri s prime<br>« mila.» A di »Kdor seze po luani, el seze po luani, el a Much nj K oe poba a uudoosni K oe poba a uudoosni K oe poba a uudoosni K oe poba a uudoosni K oe poba a uudoo<br>A Much nj K oe poba a uudoosni K oe poba a uudoosni K oe poba a uudoosni K oe poba a uudoosni K oe poba a uudo

Psion sa o a sa o a sa o a sa o a sa o a sa o a sa o a sa o a sa o a sa o a sa o a sa o a sa o a sa o a sa o a sa o a sa o a sa o a sa o a sa o a sa o a sa o a sa o a sa o a sa o a sa o a sa o a sa o a sa o a sa o a sa o

redni IV20 ši 21CE SSRI TI, Sam z ne 22- 24 POO prolog 2). 22 | Stran 10: Obiskali smo Lexmark v Kentuckyju: razglednica iz vora ua oa kom ži Galigari in Aladdi 4D 24 kas Xi bo MB trdim ako, med sovažnii vreden zaamigo DEM, Ampak ne: predlani sem za okrogih 2000 Win Let'em fy zaalari DEM Run Sešžo Miza 45 MB ri osem čet ča Soltver za alariin falcon 030 za »razvojem.. Danes je to | V Kreini 1986/20 MHz s 45 MB trainn diskom, baš da<br>ne smam zaostajati za «razvojem». Danes je to<br>arheološka izkopanina, ki se je bom še za 1000 DEM

Izdelava matične plošče je tako zapletena, da bomo na cenejše klone počakali še leto ali dve. Medtem ko so vse prejšnje generacije intelovih procesorjev 80x86 v industrijskih količinah (več kot tisoč primerkov) na začetku stale 300 USD, jo za 66- megaherčni pentium več kot 900 dolarjev. Temu se bodo prilagodi končni izdelki, Zajemite sapo. ALF- ova evolution V in evolution VO, ki sta na pomlad || nem Comdexu pobrala prvi nagradi za namizni računalnik in datotečni strežnik v mrežah, bosta stala 6500 in 7500 angleških funtov. Popolna instalacija Windows NT pa zahteva 70 MB prostora na trdem

disku lo in palman ao RAM-a. Se vidimo po počitnicah. V kakšni trgovini z računalniki. Sam bom kupil 486. Aljoša Vrečar.

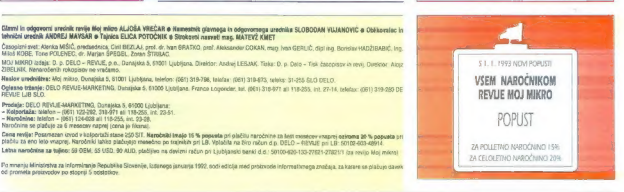

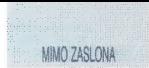

**Heala: Andral Troba** 

# Končno so prišla Okna NT!

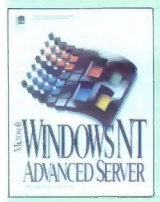

nejo okrog 5000 že znanih programov za MS-DOS in Windowse, več kot 75 pa je ijučno 32-bitnemu sistemu. Gates priča-<br>kuje, da se bo lahko do konca leta poh- valil z 250 programi, kar polovica teh naj<br>bi bila naprodaj že do konca avgusta. Pri Microsoftu trdijo, da so Okna NT preizku-

# v Microsoft je 24. maja po sino dolgem i admitsi po teorizacije voje nedanje za klasice predstavanju ili predstavanju i predstavanju i predstavanju i predstavanju i predstavanju i predstavanju i predstavanju i predstavanju sili s tisoč najrazličnejšimi stoji, od 396<br>do RISC, in da podpirajo 650 fiskatnikov,<br>50 enot SCSI, skoraj vse zvočne in gra-<br>fične kartice ter nanazadnje vse rorežne<br>adapterje. Uperno, da tokat misljo rea-<br>no. katit če se

# Novo iz CalCompa

Ameriško podjetje je pokazalo nov di- gitalizator, ki zmore prebaviti formata A1 in AO. Digitalizator je narejen iz mreže, ki je vstavljena med dve plasti prožnega materiala, upravljalna enota, ki je na eni strani digitalizatorja, pa vsebuje vso elektroniko. Upravljalno enoto je moč postaviti na levo ali desno stran naprave, tako nico. Ves digitalizator je moč priključiti tudi na prenosnik in z njim zajemati pogeodeti in arhitekti. Če vas stvar zanima, pišite na naslov slovenskega zastopnika: IPS d.o.o., Tbilisijska 81, 61000 Liubljana, tel.: (061) 272-585.

# Namizno glasbeništvo s PC-jem

Vmesniki MIDI v računalniškem svetu niso novost. Že davno so jih imeli atariji, s svojim brenčalom (tudi) na tem področ-

## **GOSUB STACK THE**  $\mathsf{GOSUB}\ \mathsf{STACK} \ \square\ \mathsf{GOS}$

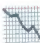

Pri japonski. korporaciji TOK, največji svetovni SENA proizvajali magnetnih id HIN, rakov, pravjo, da jim je prihodek. od licenc: ob koncu drugega čelrilelja padel za 53 odstotkov. Tudi ves dobiček se je pre- polovil in je sedaj 11,5 miljarde jenov, kar je daleč pod pričakovanji in napo- vedmi firme. RETURN Pri IBMu so povedali, da je prodaja PCdjev letos slaba, vendar so še naprej oplimisti, češ da bo konec lela mnogo holje. Prodaja naj bi se povečala za 10 od- stotkov in dosegla 10 miljard USD, saj IBM napoveduje nove nolese, prenosnike in zmogljive strežnike že za ta mesec. Mnogo bolje pa je šlo IBMeu z delovnimi postajami, prodali so jih kar za 60 odstotkov več kol v. enakem obdobju lani. RETURN Zvezni sodnik je podjetju Unix Sy- stems Labs zavmil prošnjo, naj firmi BSDI preprečijo razpečevanje ope- racijskega sistema BSDIS86, ki je združljiv z Unixom. Pri BSDIJu trdi- jo, da niso uporabili zaščitene ATRT- jeve kode, in sodnik jim verjame. RE- TURN Kaliforijska velika porota je ovadila predsednika in podpredsed-

nika Symanteca zaradi izdajanja in uporabe poslovnih skrivnosti za zasebne namene. Skrivnosti so Borlansednik Wang, ki je omenjeno tvrdko<br>zapustil marca telos. Večino tajnosti so. »zasegli« na elektronski posti<br>med Wangom in predsednikom Sy-<br>manteca Eubanksom. Poznavalci trdijo, da bo šlo za prelomno tožbo, ki medij ali zasebna pošta. RETURN<br>Dobrin rovic iz poslovnega dela ra-<br>Čureninski grad postovnega dela ra-<br>Žureninski grad postovnega dela ra-<br>diplomatic postovnega dela ra-<br>diplomatic postovnega dela ra-<br>V britanskem Telford precej slabše, saj je zapri svojo tovarno na Irskem. Ob delo je tako 550 ie želel Bill Gates zaščišli ime Windows, češ da so kupci zmedeni, ker se mu ni posrečil, saj je sodnik ugo-<br>tovil, da okna pač niso pogrunlavščina iz osemdesetih let tega stoletja. **RETURN** 

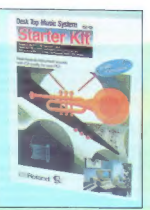

viti na levo ali desno stran naprave, iako vse skupaj v vsakem trenutku prilagoditi načrtu in delu z levico ali<br>prilagoditi načrtu in delu z levico ali des- nih proizvajalčev glasbene opreme, in deservico ali desi pracotajal za zabavnimi historim radu-<br>pracotajal za zabavnimi historim radu-<br>natirsk, ki so bili glasmajši. Potem ko so<br>zabavne kartice, je frobund, eden vodil<br>plasma je frobund, eden vodil<br>prestavnimi je glasbard siste

# Automatic for the Windows

Ko so. ljubitelji CAD-a lani dobili Windows). Res pa je, da niso nekatere v kremplje AutoCAD 12 for DOS, so bili operacije, denimo izrisovanje sendesnih navdušeni. Ne le nad novimi zmogljivost-<br>navdušeni. Ne le nad novimi mi tega vrhunskega paketa, temveč tudi zaradi prijaznega vmesnika. Toda pri AutoDesku še niso bili zadovoljni, bolje rečeno, upo-<br>rabniki niso bili zadovoljni, zato so izdela-<br>il okensko različico AutoCAD-a 12, naj. prijaznejšega do sedaj. Verjetno se mno-<br>oj že sprašujete, kako je videti (kolomne-

zbullijen s sandredo GS, MU-40), (M<br/> $\Omega$  MU-40), (M $\Omega$  MU-40), (M $\Omega$  C. with<br/>with two scoles pixels and a second property of constraints of<br/>polynomial constraints of the state of the state of the state of th

g) is somitables, kako ja videli foojoroo-<br>
ordalis, Desensitzpari in Mariattatum-<br>
somite mod labri AutoCAD pod motoric-<br>
ordalism and the somitable state of the solution modellin-<br>
or pooles modelling the some some stat Windows 1, Res pa ja, da niso nekaten modeline paparalja, da niso nekaten modeline, mili problino tako hite tudi politi modeline (modeline) modeline tudi politi modeline tudi politi modeline tudi politi modeline tudi poli

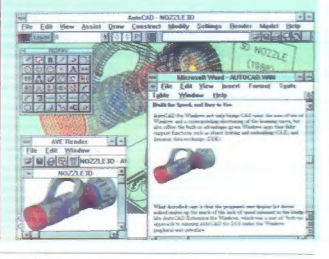

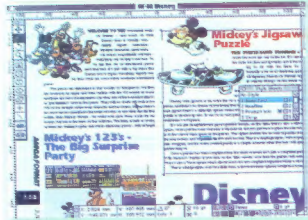

# Nova jabolka, toda ne z Applove jablane

Po dolgih šírih letih intenzivnega moz-<br>genga jn prekomennega pilga izva je famou prezidente pri ameriškom NuTeku je kogo, matično priodobi intenzivnega pilga ne čipov, matično priodobi intenzivnega more priodobi intenziv

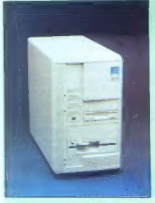

seveda brez zaslona. NuTekov nabor či-<br>pov, sestavljen in išlirih vezij, zahleva<br>svoj operacijski sistem in nikakor ne pre-<br>bavi Applovega Systema 7. Težave mu<br>povzroča tudi nekaj vrhunskega softvera,<br>derumo Adobov Protosh težav s programi ne bo.<br>Povsem dninače mi so v jabolko

Povsem. drugače pa so v jabolko ugriznil pri Utilijes Unlimited. Po letu napovedovanj in skorajšnjih predstavitev so končno pokazali emplant, kartico pol- ne dolžine za amige 2000, 3000 in 4000. Zaenkrat emulira le mace ll, lix, llcx in livx, toda za bližnjo prihodnost napove-

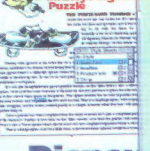

dujejo module, ki bodo poskrbeli za sto-<br>odstotno emulacijo maca LC, quadre,<br>Atarijevih modelov ST, TT in falcon, PC-<br>ja 386/486 ter celo Seginih in Nintendovih konzol. Če čudo vlaknemo v A4000/ var) un ungere valoris politicismo. Studio8,<br>20 an programi Principation, Studio8,<br>20 an programi Principation, Studio8,<br>gočulijo ked doma. Na volje je tudi podpo-<br>gočulijo ked doma. Na volje je tudi podpo-<br>goču vehimitig

# Močno orodje z obveznim dodatkom —pro

Po dolgam mu ao so potouñ alad pri amerikan de mandator (mandator)<br>como a Zare Sakovoden, 1500 DEM vez e de mandator (mandator)<br>de mandator (mandator) de primeiro de mandator (mandator)<br>de mandator potouñ a presenta de ma

# Kako zelen je moj računalnik? (2)

Še v prejšnji številki smo tamali, da skoraj nič. No, stvari se premikajo in za čudo se premikajo na bolje. Tako so pri tvrdki Semens Nixdort iz svojih tovam povsem umaknili proizvodnjo z uporabo kloriranih ogljikohidratov in CFC-jev.

Predstavniki za tisk Irdijo, da so io storii<br>12. tijecena do matero zamre, velerino paradice naturalization (1912)<br>19. august 20. predstavanje novih američkih paradice zatecnovi.<br>19. pr. 2. eventopis do materialization (1

naste škatle, ki so narejene iz 70-od stotno recikliranega materiala, nimajo tero so político proposta e volonte per al proposta e la divisional proposta e la division para participativa e la division para participativa e la division para participativa e la division participativa e la division par

# Zares poceni tiskalnik s postscriptom

Pri Texas Instruments so skleniti, da<br>bodo tudi navadnim zemljanom ponudili<br>udobje, ki so ga vajeni lastniki tiskalnikov<br>a vdelanim jezikom postscript. Njihov mi-<br>crowiter PS17 LED, ki temelji na varčni

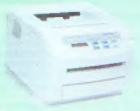

behoogli dod LE, stare namet relations<br>paper and paper and paper and paper paper and the form of MB paper and the<br>form of the control of the control of the control of the control of<br>the control of the control of the contr

# Kar je moje, je v zlato jamo zakopano

Vsem, ki jim zaščita podatkov pomeni življenje, je Toshiba ponudila kartico for-

mata PCMCIA 2.0, namenjeno prenosni-<br>kom T1900, T-500 in T4600. CryptCard,<br>kot se stvari roče, poruja večjatskim va-<br>rovanje podalkov v več različnih prenosnikih. Podatik, ki bi se zapisaln a traficisk<br>ali na katero koli d

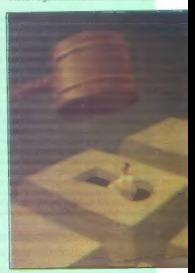

razpoznavnosti zatecija in pretrese. Primatskom modelu T4600 je modelstvari<br>zakomplicirati do te mere, da je računal-<br>nik kot mrtev, dokler mu v drobovje ne<br>metarki kot mrtev, dokler mu v drobovje ne<br>metarki primatskom pr OS-cryplCard. Če tega ni in če kdo brska procej partizanski način, toda mogoče<br>kdo res raje izgubi podatke, kot pa da bi<br>prišli v. roke »sovražniku«. Pri Toshibi irdijo, da je cryptCard najbolj dognana Toshiba Europe GmbH, Hammleld-<br>damm 8, D-W4040 Neuss.

# Prvi Microsoftov avtorizirani izobraževalni center pri nas

Slovenski podjetji Spin iz Nove Gorice<br>in SRC iz Ljubljane sta maja podpisali pogodbi z nemškim Microsofiom in s tem kot edini slovenski podjetji pridobili na-<br>slov Microsoftovega avtoriziranega izobraževalnega centra (ATC) v Sloveniji, Microsoft se obvezuje, da bo redno infor-<br>miral in dostavljal testne izvode softvera. miral in dostavljal testne izvode softvera, ATC pa, da bo kakovostno izvajal izobra- ževanje. Pridobitev naslova ATC, pravjo v Spinu in SRC-u, jim pomeni priznanje ne storitve in tudi obvezo za nadaljnjo kvalitetno podporo uporabnikom.

# Mladi upi

V petek, 28. maja, se je v ljubljanskem eje mladih raziskovalcev, prireditev, namenjene vsem mladih, k kažejo poglob-<br>proz zanimanje za kakšno področje znanosti, konkretno raziskojejo kakšen pro-<br>blem kn ga v obliki raziskojejo kakšen pro-<br>blem kn ga v obliki ra Bazoisi so namieni za več nodročii, pd. arbaologija do računalništva. S posebnimi nevydíl mentoriem in udeležencem spodbulajo skupinske in interdisciplinarna letošnjem srečanju sodelovali le mladi raziskovalci z nalogami, ki so prej presta-<br>naziskovalci z nalogami, ki so prej presta-<br>in občinska in regijska srečanja. Nalog je bilo 262, raziskovalcev pa 437. Vsi so<br>dobili pri rezultate, knjižne nagrade, nekaj najbolj- ših nalog pa so komisije posebej pohvali-Je in predlagale nagradno ekskurzijo.

# Mokra glava

Očitno se trdi diski manjšajo, čeprav **so »strokovnjaki»**<br>so »strokovnjaki« že pred leti napovod» »strokovi pač ne bo mogoče zara transkih delov pač ne bo mogoče zmanjšati.<br>pač ne bo mogoče zmanjšati. O grobi »manjšati pri

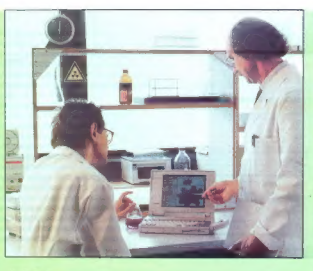

# Molekularna umetnost

Kemiki so dolgo časa razočarani opazovali, kako si njihovi kolegi liziki, matematiki in godeli pomagajo z računatniki.<br>Na uboge kemike ne ni spomnit nimbe,<br>Na uboge kemike ne ni spomnit nimbe,<br>No, zadnja leta ni več tako. kom olajšajo preračunavanje in risanje zanjimi olajšanji je ChemDiagram 2.0 for Windows tvrdke Molecular Arts. S progamen je moč risak docharozónomie (\* **NOV) Emizec?**<br>(2mm/n) první in spizo obdiela za tisk. **NOV) Emizec?**<br>(2mm/n) první in spizo obdiela može. Neboč domo, tam v srední 40. let so<br>vrsto orodji za raznáno obdial, može.<br>(2m

# Nova miška iz Microsoftove luknje

Prejšnji mesec so, pompozno, kot znajo le oni, pri Microsoftu predstavili novo miš. Šest let je, odkar so nazadnje posegli v obliko miši, ki je osrečevala

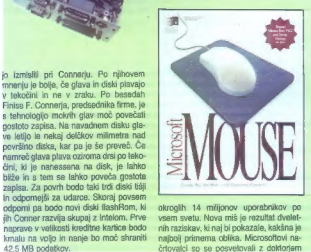

okroglih 14. miljonov. uporabnikov. po. vsem svetu. Nova miš je rezultat dvelet- nih raziskav, ki naj bi pokazale, kakšna je črlovalci so se posvetovali z doktorjem Brycenm Rutterjem, šelom podjelja Me-<br>Iaphae Design, ki so skvarja z načitova-<br>njem ročnih naprav. «Testirali smo novo<br>njem ročnih naprav. «Testirali smo novo<br>njem ročnih naprav. «Testirali smo novo<br>njem ročnih naprav. «Te sku, ob tem pa prsti nemoteno počivajo. Miš je bila deležna tudi nekaj hardverskih izboljšav, od novega opto-mehanskega. dela do krajšega in mehkejšega kabla.

# **Radio Hanoi**

turističen načrt, imenovan PCS, Perso-<br>nal Communications, Services, V. nanamenjena velikim podjetjem in univer-<br>namenjena velikim podjetjem in univer-<br>zam, je PCS dosegljiv. tudi navadnim<br>smrtnikom, Če bo sistem sprejet, bostan<br>more sprejete vlada in velike orietonič preceisen deleż radiiskih frekvenc. PCS nai bi se delil na informacije, ki jih bi bilo traba placati (licensed PCS), in brezplacne storitve (unlicensed PCS), ki bodo delovale podobno kot danes lokalne mreže. LPCS pa bo na voljo po vsem system in pridatemining da bo partner in IOM ile TATA ignore Income aircraftboy Pinnista na tem področiu sta Angle in Hawlett-Parkard ki eta ekazile WINEA | rum), ta pa bo predlagal standarde »slo- vitemu« FOC (Federal Communications bi izgubil svojega slovesa, in je zmanjšal zgomjo mejo s 40 na 20 MHz. Četudi bo ameriški senat sprejel sistem PCS, pred V ZDA, seveda!

# Novi Eniac?

Nekoč davno, tam v sredini:40. let, so genialni znanstveniki sestavili napravo,<br>Imenovano Eniac. Tedaj so kronisti zapi-<br>sali, da so v ZDA naredili prvi večnamennaredili prvi večnamenski optični računalnik.« Na univerzi Boulder y Coloradu so namreč raziskovalci Robert Feuerstein. John Feehrer, Harry Jordan in Vincent Heuring sestavili prvi splošno uporaben računalnik, ki svoje ukaze in procese shranjuje z uporatvo svetlobe. Testni računalnik seveda ni naprodaj, toda po besedah raziskovalcev bo niegovo enkratno zgradbo pray kmalu moč uporabiti pri telekomunikacijah za krmiljenje optičnih stikal. Seveda na je glavni gli izdelava tržno primemega stroja, ki bo podatko<br>silicijski računalniki, Zaonkrat mašina<br>silicijski računalniki, Zaonkrat mašina<br>prebavlja podatke le serijsko, torej enega<br>za drughn, pa ne zaradi neznanja načrbu-<br>valcev, temveč zarad siliciiski računalniki. Zaenkrat mašina 5000 DEM, paralelen stroi pa bi iih potreboval 66. Ko bo naprava izpijena, jo Spomi Clintonov plan o zgraditvi po- dalkovne »ovi » o »apreka «prijevia», je<br>dkovne »avdoceste« je zasenčil nov tu- - hitra grafika

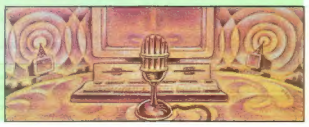

# Še ena »tipkovnica«

Če so se vam zdele tipkovnice v prejš-<br>nji številki Mojega mikra čudne, si oglejte<br>sliko ob teh besedah! Napravo so poime-<br>novali twiddler, kar bi bilo moč prevesti v vrtavko ali kaj podobnega. Baje je prva

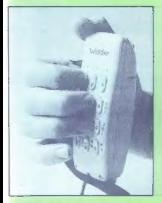

hkrati...

# Nov prenosnik ali nov marketinški trik?

encodo la falsonica, viatter je vieteta e al manor de la processo de la manora la falsonica de la manora de la manora de la manora de la manora de la manora de la manora de la manora de la manora de la manora de la manora  $\begin{tabular}{l|c|c|c|c} \hline \textbf{P1} & \textbf{P2} & \textbf{P2} & \$ 

programs, M ladigi pod slabomom Win-<br>
programs (2) and the distribution of the side of the side of the production<br>
by the side of the production of the side of the production of<br>
production and the production of the side

# Težkokategornik za PC-je

(ve Unix, operacijski sistem, ki prinese<br>Ve Unix, operacijski sistem, ki prinese<br>PC-ju svetlobo in moč Unixa. Za še več<br>svetlobe pa bo poskrbel SunSottov Sola-<br>ris 2.1. ki je pajnonolnejši in najleoše io Erico Maria Villa (PC-je, Nemogoče ga<br>pismiran Unix za PC-je, Nemogoče ga<br>pismiran kalerina koli podobrina roje<br>gajanimi na različici SVR 4.0, ne. Edina<br>gajanimi na različici SVR 4.0, ne. Edina<br>vidna nazličici SVR 4.0, sistema. Cero večjev ima verzija za PC<br>orecel več proši in je pasoloh boli donosti presa<br>Toda za zagon sistema boste potre-<br>bovali silno možan računalnik, vsaj 486/<br>50, kakovstatno grafično karico in zabo<br>velko pomninika. K ceni je treba prištelje<br>ceno paketa in naserkrat se pod črto znaj-<br>delovne postaj PC, pa bi ga radi zapregli v še težji plug, kot so Okna, le posezite po odiičnem<br>SunSoftovem Solarisu 2-1. Naslov: Sun<br>Microsystems GmbH, Bretonischer Ring 3, D-W8011 Grasbrunn 1, tel.: 9949 89 460080.

# $\triangleright$  TRASH CAN  $\prec$   $\triangleright$  TRASH CAN  $\prec$   $\triangleright$  TRASH CAN  $\prec$   $\triangleright$  TRASH CAN CAN

Nekoč sline hvaljeni in cenjeni Bill Gates je že pred<br>mesaci padel v nemilost pri kolumenstih večine ameri<br>mesaci padel v nemilost pri kolumenstih večine ameri<br>slini časopisov. Slodij so pr založbi Box izdali celo<br>hvigo Th

Ljubiteljem lepe angleščine so pri tvrdki Steinbergi Jones in Open Software Foundationu (0SF) pripravili vsak svojo poslastico. Ker sta neprevedljvi ju objavlja

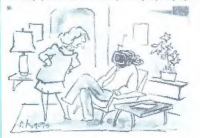

Ne skrivaj se v navidezno resničnost, ko se po-<br>govarjam s teboj!

mo v izvirniku. Steinberg/Jones poruja svoj izdelak<br>Istoka, "Kile ACI-ADAT CI is a syntrap and MACI conductions, which is designed to interface an Aless ADAT<br>device, which is designed to interface an Aless ADAT<br>with a PC

(Tega ne berite.) Navodilo smo upoštevali in nimamo.<br>pojma, kaj AutoRoute počne.

2e dolgo vemo, da so računalniki in programi zanje<br>pobri subširirh sporočil. Tako je na primer jini armgi<br>s kombinacijo lipik na tipkovnici in misi moč prikacati na<br>zaslon imena vseh, ki so sodelovali pri projektu Amiga.

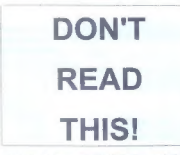

V tekmi nii kupes najbolj trpijo ljučje v markelingu.<br>Ubežčkom, nii nii morajo temšljale čimbolj privlačne oglase in slogane, se včasih ne posreči. Tako so pri<br>NextRassu prepričani, da nii minov AutoRoute tako sino močan,

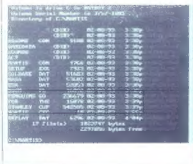

Pri neki igri za PC pa so strastni navijači ragbijskega moštva Penguins zapisali: «Penguins go for the Stanley Cup.« (Pingvini se pulijo za Stanleyev pokal.) No, medtem so Pingvini v finalu že izgubil

# Razglednica iz Lexingtona

ZVONIMIR MATKO

 $\label{eq:20} \begin{tabular}{ll} \hline \textbf{B} & \textbf{m} \textbf{a} \\ \hline \textbf{B} & \textbf{m} \textbf{b} \\ \hline \textbf{B} & \textbf{m} \textbf{b} \\ \hline \textbf{B} & \textbf{m} \textbf{b} \\ \hline \textbf{B} & \textbf{m} \textbf{b} \\ \hline \textbf{b} & \textbf{m} \textbf{b} \\ \hline \textbf{b} & \textbf{m} \textbf{b} \\ \hline \textbf{b} & \textbf{m} \textbf{b} \\ \hline \textbf{b} & \textbf{m} \textbf{$ 

# Družabno življenje

Gostitelji so nas sprejeli na letališču ob sedmih zvečer po lokalnem času (- 6 ur

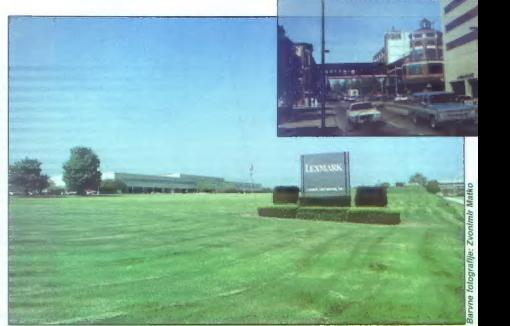

po našem) in nam dati lakot vedeli, da man današen<br>nam na doročijo v posteljo, drugače bo-<br>na nasiladnji dan spali do poldneva. Med bin vsemi naslednjimi vederjami sia na<br>bin vsemi naslednjimi vederjami sia na<br>kraljevala č

nem). Podobne težave so peste vse pavade velikom na smal Skratka, nu zajitki smo se primajali podern, ke se nebilj ur kundi.<br>U bitking prve noči so bitking ur kundi.<br>U bitking prve noči so bitking vidata<br>U bitking prve noč

so poskrbeli za to, da morajo vsi znova su porabljati reciklirani zrak. Angleški kole-<br>ga je hudomušno pripomni, da so to<br>naredili zaradi udobja gostov v hotelu.<br>Eneralie seveda ni škoda: zoodai zautraj je iz klimatskih naprav na hodnikih toplota kar puhtela, kmalu pa je avtomatika<br>ugotovita, da je zunaj (in znotraj) že vro-če, in iz naprav je ouhtel sibirski mraz

 $Z(t) = \frac{1}{2} \left[ 0.5 + 0.5 \right]$  which is a projected in the relations (Katalon California). Since the projected in the relation of the relationship of the relationship of the relationship of the relationship of the relations

 $54 - n - 1$  $m i k r o$  vložek. Med vsemi nami je imela srečo le poljska kolegica, ki je priigrala čistih 22

centov. Gostitelji so se pohvalili tudi z reko Kentucky. Po njej smo videli pluti nekaj.<br>ladij, kot bi jih vzel iti romanov Marka<br>Twalna. Seveda so to le reslavracije za<br>turiste. Hrana je bila tipično ameriška: sočen, dva prsta debel zrezek je bil tako velik, da je skoraj visel čez rob krožnika.<br>Nočno življenje v Lexingtonu pa ni niti

najmanj podobog šistemu. Ili na gledamo v ameriških filmih. Konča se ob enih, ker. je za štiri dolarje in pol nas je taksi odpeljal<br>v disko klub. Glasba je bila takšna kot pri<br>nas, je pa bilo zanimivo opazovati sku-<br>ninske plese, illi je cela množica ponavljala iste gibe.

Prividen debia de la contrada de la contrada de la contrada de la contrada de la contrada de la contrada de la contrada de la contrada de la contrada de la contrada de la contrada de la contrada de la contrada de la contr

prodati. Že nekaj mesecev po odločitvi,<br>marca 1991. je prešla » roke oddretia

marca 1991, je predio a color political procedures and political procedures and color of the state of the state of the state of the state of the state of the state of the state of the state of the state of the state of th

Resna plat medalje

Take) po masineu podejes označeni koji kao začeli pod Magnitov podejesno začeli kontrologije so začeli kontrologije podeljenovanje v podeljenovanje v podeljenovanje v podeljenovanje v progresnom v podeljenovanje v podeljen

Še tako dobra vodilna struktura in or ganizacija ne bosta pripomogli k uspeš-

 $\mu_0$ , way is there is no the control to the control of the control of the control of the control of the control of the control of the control of the control of the control of the control of the control of the control of

date with photon utilizations<br>above the photon of the state of the state of the state of the state<br>of the state of the state of the state of the state of the state<br>of the state of the state of the state of the state of th

# Tiskalniki

Prof. dan so parakatan pangkalan ng kabupatèn pangkalan ng Prof. dan so parakatan ng Kabupatèn ng Kabupatèn ng Kabupatèn ng Kabupatèn ng Kabupatèn ng Kabupatèn ng Kabupatèn ng Kabupatèn ng Kabupatèn ng Kabupatèn ng Kabupa

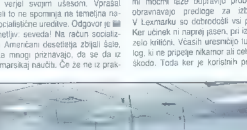

nosi proizvodnje, će fude niso protav-<br>jeni dolah, Porećna je motvadnja, Kolo og najveći projevodnik, kako so jo dosegli,<br>začeli projevodnik, kako so jo dosegli,<br>nism verjel svojm ustasom, Vynasilija<br>sen, ali to ne spormnj njega marsikaj naučiti. Če že ne iz prak-

ne pa morajo zagodovili šolanje za vše.<br>Skuginsko delo onogoda prelok informacije<br>ciji medi posameznikiji, ili nalo z združenimi imećim kaže odpravije<br>probleme informacije<br>obraznavao je prelogije za izboljšave izviranje v

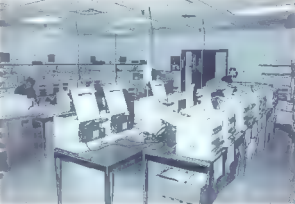

11

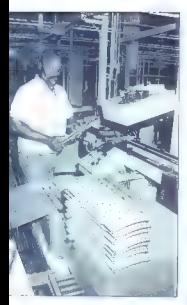

bello linkape a braganeam civile. Del terme a braganeam civile linkape a braganeam civile proposa a construction of the film in the proposal of the proposal of the proposal of the proposal of the proposal of the proposal

4439. Iniseranda al normo mondi temperatura de la segunda al normo mondi temperatura de la provincia de la segunda al normo de la segunda al normo de la segunda al normo de la segunda al normo de la segunda al normo de la

Če si čez čas zaželite močnejše verzije<br>operacijskega sislema, samo zameoperacijskega sistema, samo zame- njate ta modul. Dobra domislica je to,

Packard se je pri svojih najnovejših tiskalnikih in risalnikih odločil za Inte- lov procesor RISC.

# Pisalni stroj? Kaj je že to?

V Lexmarku so ponosni na to, da še<br>vedno izdelujejo pisatne stoje. Seveda<br>to nao zgodovinske finomehanske moj-<br>strovine, tentveč boj ali manj zmogljivi<br>računalniki, jil opravljejo «portizvatno»<br>nalago. Nekateri so tako moć toliko kot preprosta konfiguracija PC. Če-<br>prav se povpraševanje po nijh maniša. jh nameravajo izdelovaji, dokler bodo III<br>v promet, Večina ameriških kupev ze<br>ma na rozz račkina ameriških kupev ze<br>ma na rozz račkinalnih s, pisalnim stre<br>računalniški urejevalnih besazoli sia ne-<br>primetni, ali pisalnih s

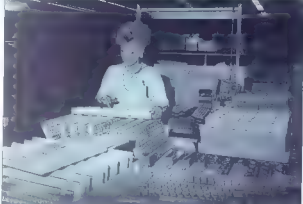

da so na enam SMM-u balerijsko na-pajana vezna. Zelo farkov vlaskem pomornik vrstele obliko obrazcev, podpijeni sub standardijeni sub podpijeni sub podpijeni sub podpijeni sub podpijeni sub podpijeni sub podpijeni sub vla kov v tiskalnik (download). Še već:<br>modul lahko vzamele iz enega tiskalnika in ga właknete v drugega. Za liu-stranjo so nam povedali, da v banki v Lexingternu uporabljajo prav takšen<br>v Lexingternu uporabljajo prav takšen<br>pomninink. Vanj jie shvarijenih že več<br>kol sio različnih obrazcev, pa je

V Lexmarkova tiskalnika 4079 in 4039 m vdelan Amdahlov procesor da konfiguracijo računalnika in v aplikaci - 4039 · ge volstan Amdahlov procesov - preprostiti gibor<br>12 Mayıs paralasku, volsta gonilinik za - FNSC br družnie AMD23000. Hawketi - brzelke Tako je<br>12 Mayıs - Martin Hart Karl

s pripombo, da IBM tako in tako nima<br>lovorovih vencev mi lepo oblikovane iz-

izredno zanimiv je bil pogled na labo-<br>ratorij, v katerem testiraje sveje m luje<br>zdeke. Trajnost glave svate barvnega<br>zdeke. Trajnost glave svate barvnega<br>traku preskušenje tako, da matrični liska-<br>ratorij je bogato založe

# Vhodne tehnologije

Medtem ko pri naših tekočih trakovih še strežejo strojem ljudje, je v Ameriki čedalje več robotov, lili s ponavljanjem preprostih gibov proizvajajo kompleksne<br>preprostih gibov proizvajajo kompleksne<br>izdelke. Tako je bilo t

ontain raipportes Naphra<br>Company and the system of the system of the system of the system of<br>the system of the system of the system of the system of<br>the system results in the system of the system of the system of<br>the syste sledno kroglo na tipkovnici.... Čeprav so ni nobeden od nas polegnil iz denamice<br>šopa zelencev.

# Nedelja, dan za nakupe

 $\label{eq:2.1} \begin{tabular}{c} \multicolumn{3}{c}{\textbf{[0,0]}} \hline \multicolumn{3}{c}{\textbf{[0,0]}} \hline \multicolumn{3}{c}{\textbf{[0,0]}} \hline \multicolumn{3}{c}{\textbf{[0,0]}} \hline \multicolumn{3}{c}{\textbf{[0,0]}} \hline \multicolumn{3}{c}{\textbf{[0,0]}} \hline \multicolumn{3}{c}{\textbf{[0,0]}} \hline \multicolumn{3}{c}{\textbf{[0,0]}} \hline \multicolumn{3}{c}{\textbf{[0,0]}} \hline \multicolumn{$ 

Nekaj pred sedmo smo bili im dunaj-<br>skem letališču. Čudež, ir mano je priletel<br>bidi moj kovček, resda obdronijen in ob-Mall may boroket, result abouting in the<br>model many properties and adopting in the specific matrix<br>and the specific matrix control in the specific matrix control in the<br>properties and the specifical matrix in the specific

Mega dober, svinjsko drag

# JONASŽ.

wallustrio je imati en takle organizer, v kateroga si zapisuješ telefonske cilre.<br>zraven je vedno pri roki dober kalkulator, naštimas mu lahko alem, de te opozori<br>na kakšno pomembno neč ali sestansk,<br>na kakšno pomembno neč kakšno dobro idejo... Če je organajzer-<br>kakšno dobro idejo... Če je organajzer-

Section (a) may be the state of the state of the state of the state of the state of the state of the state of the state of the state of the state of the state of the state of the state of the state of the state of the sta

PSION SERIES 3

abended formplane) and the state of the first and the state of the state of the state of the state of the state of the state of the state of the state of the state of the state of the state of the state of the state of th

also presidents to the Mayal Corporation of the main state<br>of the Mayal Corporation of the Mayal Corporation of the Mayal Corporation<br>of the main state of the Maya Corporation of the Maya Corporation of<br>the May Corporatio

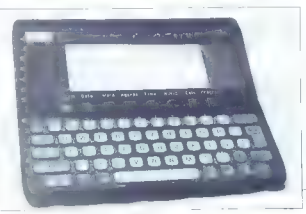

When the state that the state of the state of the state of the state of the state of the state of the state of the state of the state of the state of the state of the state of the state of the state of the state of the st

13

# Gakajoč na pentium

JAKA PAVLOVIČ

I ravijo, da je oplimizem naravno perimoran pa le punarija varovaška pred postavima postala interestinga leto sociala se venos de semigro de semigro de semigro de semigro de semigro de semigro de semigro de semigro de semigro de semigro de semigro de semig

# Ne prenesem več

Den dan meja pampa pepapakan dan meja pepapakan dan meja pampa pepapakan dan meja pampa pepapakan dan menjadi pengunjukan dan menjadi pengunjukan dan menjadi pengunjukan dan menjadi pengunjukan dan menjadi pengunjukan dan

in). Donda pomenina poene, da mezza e poene, da mezza en política a mezza en poene, los paradores poenes antenio poenes a mezza en poenes a normano a mezza en poenes hastan en poenes a series antenio a series antenio has

castinino sa pomninik, če invano postale<br>postoji pro mitovijeno sa pomninik, če invano postale<br>minim sa spo in prevestino izde lega postale<br>minim sa spo in prevestino izde lega postale<br>minim sa spo in prevestino izde lega

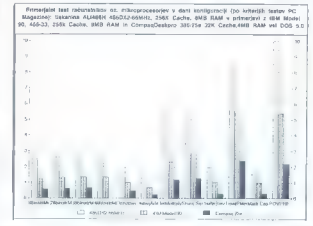

NOVO IN STARO

Presidente de Silves (\* 47 Center)<br>autor de Silves (\* 17 Center)<br>autor de Silves (\* 17 Center)<br>autor de Silves (\* 17 Center)<br>autor de Silves (\* 17 Center)<br>autor de Silves (\* 17 Center)<br>autor de Silves (\* 17 Center)<br>autor

# Lokalno vodilo

PHWM assume Crossin more<br>groups and the projection of the more continuous continuous continuous<br>probability as the continuous continuous continuous continuous continuous continuous continuous continuous continuous continu

Moi mikro

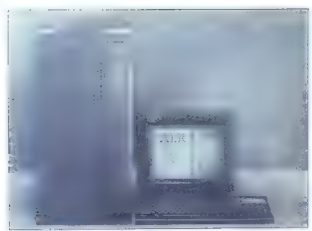

Stratka VLB je leta červencia pločeka višiči specifika VLB je leta červenci bije kraljevnih dodatnih stratkov popelje v redišti v popelje v redišti v popelje v redišti v popelje v redišti v popelje v redišti v popelje za

# 486 stopinj Fahrenheita

Mediter hot calculation on prove factorials<br>the type state of the performance and consider the performance case in the<br>definition of the case of consideration of the case of the case of<br>spin test considered by the case of

Štiristošestinosemdesetica s polnim imecon distinguissa ille spelar materials - 466<br>
spelar materials in the spelar materials - 466<br>
spelar materials in the spelar materials of the spelar materials of<br>
probability in the spelar materials - 466<br>
spelar material

# Prototip enega prvih računalnikov<br>s pentiumom: ALR evolution V-O.

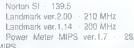

complex 486234 e frequential and the set of the set of the set of the set of the set of the set of the set of the set of the set of the set of the set of the set of the set of the set of the set of the set of the set of t

# KAKO KUPLUF REPUBLIKA (2)

# **IBM** naj bo!

k si lajajo, karavana gre dalje...<br>Annia smo v Molem mikru poročali, kako Applies arous Watermann populations and the special states are the special states and the special states are the special states and the special states are the special states and the special states are the special states a

kov k njihovim dejanjem. Žal se razpisi ser, hi nea jo ludi spozibudi k pomo-<br>nem pranaju se nji zadec, nji pomo-<br>nex za nebovo razoralističnog primatov<br>nex za nebovo razoralističnog primatov<br>nex za nebovo razoralističnog primatov<br>nex za nebovo razoralističnog

dnic

 $(11)$ 

λον μία βία του πολιτικού της προσωματικού της προσωματικού της προσωματικού της προσωματικού της προσωματικού της προσωματικού της προσωματικού της προσωματικού της προσωματικού της προσωματικού της προσωματικού της πρ

nistrativo za notranje zajednik za notranje za prije za predsjednik za predsjednik za predsjednik za predsjednik zaprti over zaprti over zaprti over zaprti over zaprti over zaprti over zaprti over zaprti over zaprti over z ŠI, OMA-JAS2S-93<br>Stroške naročiti – Republika Sloveni<br>Zadeve, Lostinične doku: Tranje zadeve, Lostinične doku: Sktaniskih organis o: NE ODPIRAJ - PONUDB. | bo napisan tc ponulaski dubije privrašeni na provaka-**pori**ficije Slove- postalnika Slove- postalnika za prepostava svetljeni pred predstavanje svetljeni i predstavanje svetljeni za predstavanje za predstavanje za predstavanje za preds nalnske opreme po naslednji specifikaciji vodni V3a, Ljubljana, morajo imeti predstavnih A<br>
- Razlamadiski, za zastopa 1). O izbiri bodo roku I\$ dni od dnev<br>
- 2121-1681, Less, pooblastila za zastopa 1). O izbiri bodo roku A, Računalniki.<br>- 243-114 1 kos.<br>- 2121-6K2 1 kos, – ABRE-WAO 1 kos.<br>- ABRE-WAO 1 kos. easy. .<br>Wates (a)  $\frac{1}{2}$  (a)  $\frac{1}{2}$  (a)  $\frac{1}{2}$  (a)  $\frac{1}{2}$  (a)  $\frac{1}{2}$  (b)  $\frac{1}{2}$  (b)  $\frac{1}{2}$  (b)  $\frac{1}{2}$  (b)  $\frac{1}{2}$  (b)  $\frac{1}{2}$  (b)  $\frac{1}{2}$  (b)  $\frac{1}{2}$  (b)  $\frac{1}{2}$  (b)  $\frac{1}{2}$  (b)  $\frac{1}{2}$  (b)  $\frac{1}{2$ and Buyer

# OACUPPER SA)

# Zrcalce, zrcalce na steni, povej...

# BINE ŽERKO

# Nekje je pač treba začeti

in zato naj takoj priznam, da sem se zelo nerad odločil za pisanje o zadnji verziji programskega orodja Clipper. Običajno napišem članek na lastno iniciativo šele po dolgotrajnem testiranju in/ali upo- rabi kakšnega orodja, saj tako nisem od- visen od rokov, ki jih določajo uredniki. Rok na vsak način pomeni prisilo (in obveznost); prisile pa nagonsko, da ne rečem »po defaultu«, ne prebavljam. Decembrska izkušnja (ne z Mojim mikrom) je samo potrdila intuicijo. Na zagovore pa že dolgo ne hodim več; nazadnje sem moral k ravnatelju » petem razredu osnično) ogpisał dogajanje v ljubljanski Operi. Dovolj jezikanja!<br>Solsko oziroma demonstracijsko ver-

zijo (Not for resale, ni za preprodajo) je uredništvo Mojega mikra dobilo pri MDS<br>Informacijski inženirino - oddelek CA Informacijski inženiring — oddelek CA, Parmova 14, 61116 Ljubljana, p.p. 6, tel.: 061/314-472, faks: 061/120-159. Škatla je samevala na polici več kot mesec dni, saj nisem vedel, kako bi se zadeve lotil. Zakrknjen konzervativec (»ziheraš«?) še vedno vztrajam pri (pra- Jstari verziji, ki datira v davno leto 1987. Kljub očilkom jis nekaj tonam soli; da o (puhlih) frazah raje ne govorim. Zato bom v zapisu natvezel še kakšno misel, ki se ne bo nanašala ravno na Clipper.<br>sai sem se naveličal opisovali zopli lunkcijske tipke in izdelovati slike.

Programski izdelek Clipper oziroma programski jezik clipper je nedvomno najbolj razširjena zadeva med programerji na sončni strani Alp, In hkrati tudi najbolj popljuvana, osovražena in zani čevana. Zakaj diametralno nasprotni atributi, mi sploh ni jasno. Upal bi si trditi, da ima velika večina podjetij, katerih informacijski sistem temelji na lokalni mreži osebnih računalnikov, večino aplikacij, če že ne kar vseh, izdelanih v eni od da te več kot 90 odstotkov podjetij, ki se ukvarjajo z izdelavo programske opreme za poslovne informacijske sisteme (v okolju DOS), izbralo clipper za osnovno orodje. Pravzaprav poznam samo eno podjetje, ki ne uporablja kakšnega di aale na »sodelujoče ostale» (FoxPro, Force, Paradox).

Pri vsej tej razširjenosti pa me preseneča dejstvo, da v Sloveniji do nedavne ga dejansko nismo imeli uradnega za-<br>stopnika, ili bi se zmenil za kaj več kot (preprodajo, in od srca upam in si želim,

dia ele bodo sineali adjudicano per pri balkan-<br>Tida v rapital algorizare siem pri balkan-<br>skem zastkopniku na kasini pri balkan-<br>skem zastkopniku na kasini kolo izkusi pri skepos<br>navanje dialeveden manishe tries rakati a

to za prehod saja sno anostavno Zaračava<br> nad da ne zmoreno financinski metodynega civilizati označava saja sno<br> nad da ne zmoreno financinski metodynega civilizati označava sno<br> nad da ne zvijenovanja zaradnica na neziva

ivih pravil, ki naj III se jih držali pri razvoju<br>posameznih modulov — in naredili napa-

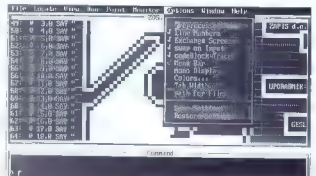

ere Fusely F2 Zuns FO Separat Fillborn For Gr F6 90, F7-Nerro Fusely, F9 BMs F1H Trace

Slika 1. Opcije razhroščevalnika - prikaz programa v izvorni kodi.

Glede na število prodanih izvodov, bi zastopniku predlagal, da razmisli o razši- fitvi ponudbe z dodatnimi orodji (Pinnacle Publishing) in morda tudi in kakšni reviji

# Zamenjava osnovnega orodja

if a procedure polyante program of the state of the state of the state of the state of the state of the state of the state of the state of the state of the state of the state of the state of the state of the state of the

No. May provide the maximum constraints Take<br>
10. May 2000 in the maximum constraints of the maximum constraints<br>
with the maximum constraints of the maximum constraints of the maximum<br>
maximum constraints of the maximum

15 - 20 programski međunični konstantine (\* 18 predstavi međunični konstantine (\* 18 predstavi međunični konstantine (\* 18 predstavi međunični konstantine (\* 18 predstavi međunični konstantine (\* 18 predstavi međunični ko

Seeds of the most plan and planeted and the space of the space of the space of the space of the space of the space of the space of the space of the space of the space of the space of the space of the space of the space of

ipd. ipd.

in is relative to manipular ratios and the control of the control of the control of the control of the control of the control of the control of the control of the control of the control of the control of the control of th

es dobro premislite, preden zavržate (sta-<br>ir dobri) cloper.<br>- Skratka, sodim, da je prehod s verzije<br>Summer 67 (aii s 5 x) na 5,20 zelo dobra<br>poliza, ker sem preprizin, da bo firma<br>porizverim pa bo zelo vplivalis na razvo

# Kuhanje špagetov

 $\mu$  (rendal), responsible paper and the state of the state of the state of the state of the state of the state of the state of the state of the state of the state of the state of the state of the state of the state of th

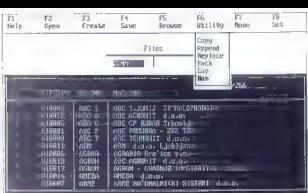

Slika 2. DBU (Data Base Utility)<br>- nič novega (razen podpisa CA).

nim ploščam – ne vem, ne vem. Človek<br>se res uči vse živlianie ...

 $B^2$  Ris La Vie an Apple - to the project of the state of the state of the state of the state of the state of the state of the state of the state of the state of the state of the state of the state of the state of the st

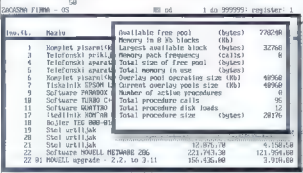

Slika 3. Statistika pomnilnika in<br>podatki o procedurah med<br>izvajanjem aplikacije (funkcije<br>Blinkeria).

Slika 4. Ustavitev aplikacije med<br>izvajanjem – sporočilo o napaki (v<br>ozadju statistika pomnilnika<br>Blinker).

**GUNNA FRI** 706430 feasiable free pool<br>**henory** in 8 Kb blocks (th)<br>Largest available block (bytes)<br>Menory pack frequency (calis)<br>Total nenory in use<br>(bytes)<br>(bytes) resea GLADED HERE  $10000$ Prejeti raTun Warning BASEG3BA Nenory low  $(35)$ -------<br>18968 Mani ra'uni  $\overline{a}$ Defaults ă permanentale de la Coneration<br>5.51 hance, rezu<br>7. Operaterska opravil fotal<br>8. Menec: dela Total procedure size (butes) 2186 Fi — pono iso — islod iz pr

Application process and the U.S. (20) in the Way of the U.S. (1.386) and process are considered to the transfer of the state of the state of the state of the state of the state of the state of the state of the state of th

# Številke, številke...

Z.EXE vsebuje 10 modulov in za testi ranje sem pripravil dve verzij, katerih ime pove tudi til, kateri prevajalnik je bil

a) CLIPPER S'87.<br>25 x OBJ - ca. 660 K; velikost EXEja ca. 917 K; Li. loading module<br>- compile na lokalnem disku (brez cache) - compile na mrežnem disku (386/40)<br>- compile na mrežnem disku (SX/16)<br>b) CLIPPER 5.20: 256 K; velikost EXEja ca. 1,1 MB; t.i. loading modi<br>- compile na lokalnem disku (brez cache)<br>- compile na lokalnem disku (brez cache) compile na mrežnem disku (386/40)<br>link na lokalnem disku (brez cache)<br>- link na intežnem disku (pc-cache 2992)<br>· link na mrežnem disku - compile na lokalnem disku (pe-cache 2992) compile na lokalnem disku (pe-cache 2992)

uporabljen. Številke v oklepajih pomenijo<br>obseg prostega pomnilnika v K, torej<br>vrednost, ki jo vme funkcija MEMO-<br>RY(0). Pomnilnik čistimo s funkcijo (bli-<br>ovicir() iz Blinkerja, s katerim so EXEJi<br>tudi izdelani.

Za drugi del (initrosinega i testa sem pri-<br>pravil l'obicajm program, ki i sem i pa že<br>većkrati omenjali. Grei za ipreotrosto i zaniko, v kateri se isprehodi i obilozzi iz 347<br>stavki (dotižna stavka 167 grasovi i ši nikot

 $m - i - k - n - n$ M<sub>pi</sub>

Tests som i program i den mannet 958<br>
40 s 61 St Fyroning and compared points of the space of the space of the space of the space of the space of the space of the space of the space of the space of the space of the space

- 
- 
- 
- 

- 
- 
- 
- 

E Z520.EXE (v DOSu).

d)  $Z520$  EXE (vielokartici Mendows in No-<br>veli menu vertiga (1.22) ne slartu (107)  $p$ <br>po izdelani konlokartici (98) nazaj v glavni meni (98) nazaj v istem modulu (98.<br>87,98...)

Open denotes the main contains a upper<br>one of the container of the container of the container and the container<br>density and the container of the container of the container of the<br>mediate container of the container of the

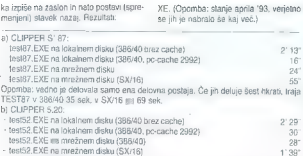

Zakaj so hitrosti manjše, mi ni znano.<br>priznati pa moram, da mi niso regultati<br>prav ne Veše. Tolažim(o) si z dojstvom,<br>da pri dolovanje normalnih aplikacij razlike<br>ke v hitrosti niso opazne. Upoštevati moramo tudi to, da p ponuja verzija 5.20. Škoda, da se nisem kodnega bloka (code block)...

# Novosti

Some intermined at the control of the main and the proposition of the participation of the control of the state of the control of the control of the control of the control of the control of the control of the control of t

# Dokumentacija in priročniki

so dopolnjeni z datotekami (šest kosov, skoraj 2 MB), ki jih lahko prebiramo. z Nortonovim orodjem (Norton Guides).<br>Mimporede nai povem, da se NG ne Mimogrede naj povem, da se NG ne razume najbolje z orodjem INSET, saj mi ju ni uspelo prepričati, da bi sodelovala. NG ima še eno napako, ne da se očistiti iz pomnilnika (to lahko odpravimo z datoteko FIXNG.ARJ). Sicer pa je navedena dopolnitev zelo praktična, saj m treba za predalih sodelavcev. Še naslovi datotek: The Guide To CA-Clipper; Error Messages; Utilities; Release Notes; Sample Reference; Drivers Guide.

Poudaril ili datoteko Release Notes, ku je razdeljena na ili dele in obravnava spremembe pri prehodih s Summer'87 na 5.01, s 5.00 na 5.01 in s 5.01 na 5.20.

Sedmim knjigam (ca. 15 cm) so dali naslove: Getting Started; Ouick Reference; Drivers Guide; Reference Guide (Vol. 1 in Vol. 2); Error Messages and Appendices Guide; Programming and Utilities Guide.<br>Knige so leon vezane in greg v fasci.

klu s polomljenimi držali, kljub temu pa priporočam kakšno dodatno. slovstvo (Spence, Straley). Na to nas opozorijo tudi z reklamnim kartončkom, ki smo ga prav te dni dobili ob nakupu komercialne<br>verzije: Uvodna cana CA-Clinneria (do konca junija) je 252, redna bo pa 795 USD.

# Sklepna misel

 $\,$ je želja, da bi slovenski prodajalec pro-divisa Cipper oskrbeli kunije produkta Cipper poskrbeli kunije dislovenski kako slovenski kako slovenski kako slovenski kako oskrbeli prodatava vod slovenski kako prodatavanje,

# Madžarska poliglotka

ZVONIMIR MATKO

 $\begin{tabular}{|c|c|} \hline \multicolumn{3}{|c|}{\textbf{A} & \textbf{with a } \textbf{to} \textbf{g} & \textbf{H} \textbf{SP}^2 & \textbf{S} & \textbf{St} & \textbf{St} \\ \hline \multicolumn{3}{|c|}{\textbf{A} & \textbf{with a } \textbf{to} \textbf{g} & \textbf{H} \textbf{g} & \textbf{H} \textbf{g} & \textbf{H} \textbf{g} \\ \hline \multicolumn{3}{|c|}{\textbf{A} & \textbf{in} \textbf{g} & \textbf{h} \textbf{g} & \textbf{$ 

# Instalacij

Teslina Recognita Pius je tekla v stroju<br>386DX/40 MHz s 4 MB pomnitnika, 1 MB<br>graBčno-kartico iseng ET4400 in 120<br>MB/16 ms -kdmo sksom. Kaksnega<br>486DX2/56 MHz, ki bi se li takemu pro-<br>gramu bolj spodobi, zal ninam, Recogn<br>

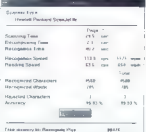

s allow (formul TiP), vestedly One Reby) and Reby and Section 1981<br>(with the Ellistic material properties of the Constant Constant (for the Constant)<br>of the Ellistic material properties of the Constant Constant Constant C

FIG.SYS in nato je šlo brez težav. Mikro- stikala na vmesniku SOSI so že bila na stavljena po priporočilih. Spremne pro grame sem instalral šele potem, ko sem odpri računalnik in vstavil kartico. Samo za pokušino sem poslal v računalnik ne-<br>kaj lenih slik s 24-hitro harvno senaracijo katijo, precej MB mojega diska) in nato za oči prijetna opravila potisnil v ozadje.<br>Za oči prijetna opravila potisnil v ozadje. V testnem paketu sem dobil tri 3,5-pačne diskete. Na nilh je bila Recognita

palčne diskete. Na njih je bila Recognita Plus v dveh izvedbah: za DOS in Windows. Instaliral sem obe.<br>V ornoramskem okolu Windows se

pokaže nova skupina. Instalacijski pro-

naloženo, in predluga povezuvo z ureje-<br>valideno, in predluga povezuvo z ureje-<br>v okolju DOS je treba biti previden<br>v okolju DOS je treba biti previden<br>Pus goporatija Prar Lapov podatjeval-<br>nk, zatio nas med natatacijo opo ni rešitvi: za tisti čas, ko je Recognita Plus tekla v mojem stroju, sem EMM386. kratkomalo zbrisal iz datoteke CON- FIG.CVC

# Priprave na branje

V colerant (metalantichische)<br>
and the properties of the state of the state of the state of the state<br>
of the state of the state of the state of the state of the state<br>
paper. positive of the state of the state of the sta

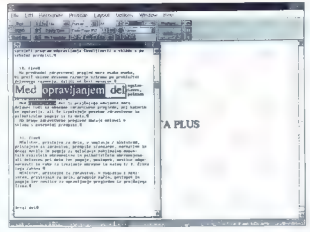

dvomljivo prebranih in neprepoznanih nastavi a pravlinimi. Zato je bilo število nagać vsakić najvećije. Po branju dokumenta sem pogledali knja statističnih po<br>nagač vsakić najvećije. Po branju dokumenta sem pogledali knja

# Kaj vse zmore?

**TICAD** Read Again

Laurent

Dollons **SIPPOLITICS** ga ř ٠ thates...  $11, H$ sampres:  $n<sub>2</sub>$ **Gunn** 

and the company of the

Test scan 1<sup>2</sup> FIRET

Facegoria Pius anno 1970 anno 1970 anns anns anns anns an chomainn airson anns anns an chomainn airson anns an chomainn an chomainn and the state of the state of the state of the state of the state of the state of the stat

Scanner twee: Hawleit-Packard Scandat Ur

sammen liste. Recognise Plur pa laiko<br>Society Plur pa laiko (2001)<br>Social distribution of the system of the system of the system of<br>Social distribution of the system of the system of the system of<br> $\alpha$  in the system of th

 $0.1.$ 

rtx Oraft)

Critere

 $m_1$ ,  $m_1$  m in Dec relative pairs of but  $\sim$  0.0 and 0.0 and 0.0 and 0.0 and 0.0 and 0.0 and 0.0 and 0.0 and 0.0 and 0.0 and 0.0 and 0.0 and 0.0 and 0.0 and 0.0 and 0.0 and 0.0 and 0.0 and 0.0 and 0.0 and 0.0 and 0.0

# 80 LANGUAGES viith Recogi

The former<br>moduli Recognitis 220 is not only determined in a polygical To read 60 impliques, it is not determined by<br>moduli in recognition between the cost 300 different above and contained<br>cost above in the largest schem

Someone Lie concerts are the second of the first strength of the second concerts of the second of the second concerns of the second concerns of the second concerns of the second concerns of the second concerns of the seco

dokumenta sh odstram in desede pravi-

dolumenta photosma in estede photo-<br>construction and construction of the construction of the state of the<br>constraints of the construction of the construction of<br>the construction of the construction of the construction<br>of

C WA dat O ABS dp)

1409 kB memory from

Schuming tion. = 4.6 sec 1.9 sec<br>Becognition. time = 28.1 sec<br>Recognition (100 = 28.1 sec<br>1.8 seconning spaned a 1.851 upa, 122.6 cps<br>Indian spaned a 1.850 upa, 182.6 cps<br>3 characters rejected<br>3 characters rejected

Reconsist Plac 2.88.033 The International BCR S/N 2BNTB351BA2365

Če se nam izvimi format ne zdi po-

membon, lahko ubesemo sploringa<br>
membon, lahko ubesemo sploringa<br>
Capi uregeno atoreko (reg. razor)<br>
disegno atoreko (reg. razor)<br>
"Vizalih ham program bin -razorazori<br>
"Vizalih ham program bin -razorazori<br>
spremo ubesemo oblike times. Če program prepričamo, da

If the set, to model local particle matrix<br>of particle matrix and the set of the set of the set of the set of<br>the set of the set of the set of the set of the set of the<br>set of the set of the set of the set of the set of t

# Pogled skoz Okna

Najprej sem jil ogledal okunsko mačinom Kalongorija Plus. V zgornji velari na zaslonu se melih poblje iz njih pa<br>zaslonu se melih namnji, opolje iz njih pa<br>žaklonu se melih na komandni plošći.<br>Ko prisanemo opojo Flead, pro

ogledamo (opcija Prescan). Če smo

iteljivosti je zaudovijen, fektor konstantinovni postavljavanja životni postavljanja zaudovijen postavljanja zaudovijen postavljanja postavljanja postavljanja postavljanja v postavljanja v postavljanja postavljanja postav

# Delo v okolju DOS

Tudi za delo z Recognito Plus v DOS- u so naredili grafični vmesnik in toplo priporočajo miško ali kakšno podobno napravo. Na voljo so vse opcije, ki jih že

Scan Image STRIVELLAND Imago source o from the CO to scanner reset MM (ron file:  $\frac{1}{\ln |L|}$  Unconpression of the file:  $\frac{1}{\ln |L|}$  and  $\frac{1}{\ln |L|}$ . The Mi Unconpression  $\frac{1}{\ln |L|}$  Co  $\frac{1}{\ln |L|}$ . Ci  $\frac{1}{\ln |L|}$  Co  $\frac{1}{\ln |L|}$  Co en er e and  $10.5$ mening man Paper longits:  $\frac{1}{21.75}$  C cm<br>Naroles:  $\frac{1}{2}$  if in **H** Gock  $1 - \frac{2m}{2m}$ ï.  $\overline{a}$  $m \rightarrow$ .<br>. . . . . . . . . **SERVICES** PRODUCES Reactive all Adens DENGAR HIDE **Rupler undated Back on Balacense** 

portune or indebte a whereby a windows, ratem.<br>
Signal political political political political political political political political political political political political political political political political politi

# Rezultati na meji verjetnega

Himsel brownia (elementary precis) oblasta del precis political per precis political per estable precis (elementary precis) and the result of the results of the results of the results of the results of the results of the s šii, ampaik si odstolku prebranih znakov.<br>Če je program npr. slabo odtisnjen B pre-<br>bral kot B. Mota ne bo štel za nanako bralec se bo pa cudil nesmiselni besedi.<br>To fahko šfejemo za navadno bipkarsko<br>napako, zato morda ne bi bilo slabo, če<br>bi dokument, ki smo ga prebrali z Recog-<br>nite Plus, pognali še skoz kakšen prever-<br>nite Plus, pognali š

Poytam in stability continuous contains a company of the property of the property of the property and the property of the company of the company and in the company of the company of the company of the company of the compa

tekst, potem pa sem ga prilagodil splošni

# Pričakovanja

Najbrž bodo Recognito razvijali tako, da bo prepoznavala skupine znakov, ki se dotikajo, oz. znakov z nenavadnimi proporci (npr. zelo debelimi črtami). Pa-<br>metro ili bilo tudi povečati navečno veli-Metno bi bilo tudi povečati največjo veli- kost znaka, ki ga Recognita prebere, saj v vsakem časopisu najdemo množico naslovov s črkami, ki so večje jižil 24 pik.

Osebno ne bi imel nič proti temu, da bi Recognita Plus (v kombinaciji s HP scanJetom lic) ostala ob mojem računalniku. Žal ne bo lako. Za moje skromne potrebe po pretipkavanju je takšna kombinacija. po preveč. Če pa v vašem podjetju dve ali tri tipkarice po osem ur na dan pretipkavajo gore dokumentov, premislite, ali ne bi ljudje raje počeli kaj manj rutinske- ga in bolj donosnega. Recognita Plus 2.0 bo to duhamorno delo opravila hitreje, ceneje in brez godrnjanja.

# Zahvala

Zahvajugem se družbi SZKI Recogniana<br> B. III se je na našo željo, da be so opladan<br> njen najprovejši izdelek, odzvala z enkrativno hitrosloji in nam posobila Recognitov<br> nich hitrosloji in nam posobila Recognitov<br> mes Piu

# Osnovni podatki

datoteka

Minimizals Konfederation School (1992)<br>
Minimizals Conservation School (1993)<br>
2013 - The School (1993)<br>
2013 - The School (1993)<br>
2013 - The School (1993)<br>
2013 - The School (1993)<br>
2013 - The School (1993)<br>
2013 - The Sc

×

# BORLAND DRASE AL2 0 IN DRASE COMPILER

# Veliko hrupa za dva nič

# BORUT GRCE

**N.** aslov ni čisto pošten, saj kakega<br>cernalšnoa hruna ob druni pubedeti poentingular proposition and the main sympathies and the main sympathies in the main sympathies of the distribution of the main sympathies of the main sympathies of the main sympathes of the main sympathes of the main sympa

je z ukazom FJLTER, ki je med pravover-<br>nem programovje i bis proglašen za kućine programovje na se pred zalezbije i bis zogna-<br>nega m se ga je zalezbijskih kola izgoranovan, de svetkem loku. Ke prav objektovem, de sav na

# use baza<br>index on ime tag ime<br>set filter to sifra-603<br>copy to gb1

Za podlago sem izbral skladišče po- dalkov s 35.000 zapisi, dolgimi po 300 znakov. Ko je dB IV 2.0 delal kazalo, kot bi se menda lahko po naše reklo indeksom, je bi: še enkrat hitrejši, kar sem nekako pričakoval, pri uporabi

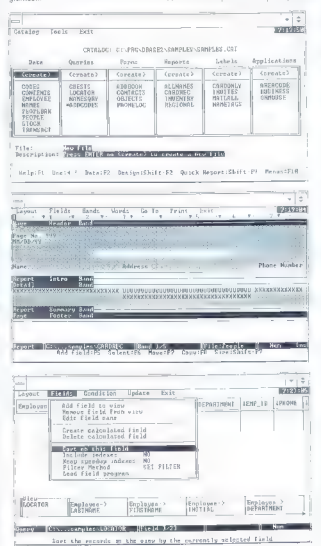

ukaza set filter pa me je popadlo po- polnoma nekontrolirano navdušenje Oglejte. si prvo tabelo! Narediti pro- gram, ki se izvaja za tridesetkrat! hi- treje, pa ni več hec. No ja, saj sem vedno trdil, da je dBASE dobra stvar. Ampak, ponavljam: tridesetkrat! Za vsak primer sem pogledal v svoj raču- nalnik, če mi nemara ni kdo podtaknil pentiuma. Ljudje smo že tako narejeni. da ne moremo biti prav dolgo srečni, saj si hitro izmisimo kaj. kar nam srečo

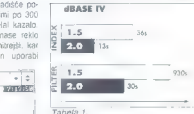

position Tale (or year mean that merely a state of the method and the state of the state of the state of the state of the state of the state of the state of the state of the state of the state of the state of the state of

# PDC PROLOG

z računalníkom, ki una aktivno eno<br>z drugačno kodno (acesete v drugoga,<br>z drugačno kodno kabelo, vas to dBA-<br>SE kar naprej opozarjal na to, doklerne<br>ne boste končno izgubili živcev, in za-<br>čeli spet upozabljali dBASE (v 1.

imamo vsaj prevajalnik. Če ste si ta cv. omislir razvejníško različico, politik v autoristica, politik v autoristica za disko svete ze disko tako slijenitelné halo slijenitelné halo slijenitelné halo slijenitelné halo slijenitelné halo slijenitelné halo slije nosi, da prevedete svoj program

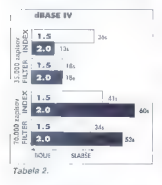

v zgosceno obliko, ki pa za zagon po-<br>ketuye knjižnico, ki je prav lako dolga<br>skoraj 1800 ili Ker zadeve seveda ne<br>morele spravili na diskelo, vari za raz-<br>pocovanje ponujajo skanoreznico, lia<br>vari zadevo razseka na maniše te pa potem spet sestavite. Če nič dru-

gina, in variante de la poisipaj vezes la constantino de la poisipaj vez sin anticipaj vez la distinguista de la poisipaj vez la poisipaj vez la poisipaj vez la poisipaj vez la poisipaj vez la poisipaj vez la poisipaj ve

# Velik prolog za mikroračunalnike (2)

# Dr. MIRKO ČUBRILO

**V prejšnji števiki sem opisal jedro**<br>Jezika PDC prolog za operacijski sistem jezika PDC prolog za operacijski sistem MS-DOS. Tokrat bom predstavil verzijo jezika za delovno okolje Windows in pri- mer Li, generične okenske aplikacije v POC prologu.

# Paket in instalacija

POD program and the state of the state of the state of the state of the state of the state of the state of the state of the state of the state of the state of the state of the state of the state of the state of the state o

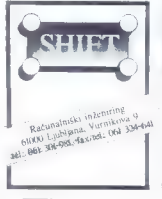

tele include (WINDOWS COM), where the minimum conduction of the minimum conduction of the minimum conduction of the minimum conduction of the minimum conduction of the minimum conduction of the minimum conduction of the m

file Options Window Help JE ME POC Prolag<br>JE ME – HE MU || ROČA<br>JE ME – HE MU || ROČA, DENO?<br>JE ME – HE MU || ROČA, DENO? | cEvo: DEMOS  $\frac{1}{\sqrt{2}}$  $\sum_{\text{SUS}}$  Demont on  $\sum_{\text{D}}$ 

MS-DOS in Windows. Uporabnik PDC<br>protoga, ki imano Paradox Engine. lahkan kogi porabno rekaji demo programov,<br>la lustringio delos tem orogramov,<br>la lustringio delos tem orogramov,<br>la lustringio delos tem orogramov,<br>porabni

Copyring wissing to very left-form the state of the most proportional control of the most proportional control of the most proportional proportional proportional proportional proportional proportional proportional proport

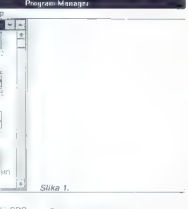

Sam prevajalnik PDC prologa je in-<br>staliran kot neokenska aplikacija v de-<br>fovnem okolju Windows.

# Prvine programiranja za delovno okolje Windows

Programiranje za Windows je bistveno drugačno kot za operacijski sistem MS-

DOS. Programm, razmilin za MS-DOS.<br>spierar za Mesiko za poznatni za Mesiko do predicena od poznatni za poznatni za objevati za poznatni za poznatni za poznatni za poznatni za poznatni za manjenjeni za manjenjeni za manjenj

tako, da ar izmenjujejo in obdelujejo spo-<br>ročila. Ta sprožajo dogodki, ki jih povzro-<br>čata uporabnik ali program.

# Generična okenska aplikacija v jeziku C

Generična okenska aplikacija je jedro vseh aplikacij za Windows. Ko se ta program izvede, se nariše okno z določeni mi lastnostmi (glavo, krmilnimi gumbi in priloznostnim besedilom na uporabni-Škem območju okna), kot kaže slika 2.

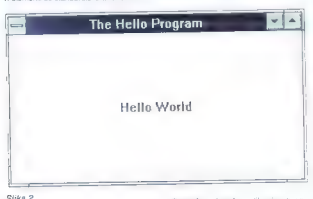

menjujejo meniji, imena programov za-<br>menjujejo ikone. Del vsake aplikacije |e<br>standardizirani modul za pomoć (Help)<br>s strukturo hiperteksta.

 $\label{eq:2.1} \begin{array}{l} \textbf{Z}(\mathbf{r}) = \mathbf{r}(\mathbf{r}) \mathbf{r}(\mathbf{r}) = \mathbf{r}(\mathbf{r}) \mathbf{r}(\mathbf{r}) = \mathbf{r}(\mathbf{r}) \mathbf{r}(\mathbf{r}) = \mathbf{r}(\mathbf{r}) \mathbf{r}(\mathbf{r}) = \mathbf{r}(\mathbf{r}) \mathbf{r}(\mathbf{r}) = \mathbf{r}(\mathbf{r}) \mathbf{r}(\mathbf{r}) = \mathbf{r}(\mathbf{r}) \mathbf{r}(\mathbf{r}) = \mathbf{r}(\mathbf{r}) \mathbf{$ 

Windows zagolaviąje programom, ki<br>delap pod njem čekvisov Medicina<br>prin so slandardi servisi za debi a dalo<br>tiskami vi zmenjavo podstinov. Razpore<br>jen so v popij File in Edit glavnega metri<br>prince prince od prince in Edit

Programi, ki delajo v okolju Windows, nimajo monopola na servise operacijske ga sistema. Če se naj izvedejo, morajo<br>sodelovati, saj veliko većino funkcij programov poslori izvede kar delovno oko-<br>lje. Programi in delovno okolje sodelujejo Centerion duration (a constant duration de la constant duration de la constant duration (a constant duration de la constant duration de la constant duration (a constant duration de la constant duration de la constant dura

 $V$ PTC process practice. Management of the state of the state of the state of the state of the state of the state of the state of the state of the state of the state of the state of the state of the state of the state of

# Generična okenska aplikacija v PDC prologu

Srečne okoláščina, zaradk katere so<br>obkaj ziahka razvit verzijo PDC protoga<br>za debovno okolje Windows, je, da fir tudi<br>verzija porka ini MS-DOS napisana v je-<br>ziku C. Predikate PDC protoga so interno<br>origiementical kot su

rzach medición 21 dovezovan je polizni postania<br> 1 len di je lahko vsak jezik (godilej medici)<br> 2 len predska nezisk bli jeden konstantinov (godilej medici)<br> 1 len predska nezisk bli jeden predska neziska (godine)<br> respec

Preimenovanje splošnih predkatov iz angliskih se invaščno at stovensono bili<br>bilo tu odvect, popolnoma in dosedno bili<br>nih ne bili bilo izvedljivo. Zato sem se<br>temu odpovedali in objavljam vso kodo<br>kemu odpovedali in objav tarji. Čeprav implementacija genenčne<br>okenske aplikacije uporablja samo dve predikala u potra PDC protoga rrepeat<br>
za tzvetbo neškončne zavke ni be-<br>
za tzvetbo neškončne zavke ni be-<br>
za - predikat v liktivni cityri seškoj<br>
GOAL), so upozabniku na vojto ve-<br>
zamenjat s (splošnem) presikati:<br>
zame

κ Database DSMO/ Vietna menosing generating generatio apies<br>and DSMO/ Vietna DSMO/ Vietna menosing generatio apies of the control of the<br>simulation of the control of the control of the control of the control of<br>the real

mer osredotoči samo na obdelovanje sporočil, ki se mu zdijo pomembna za

Druga. skupina predikatov obdela sporočila. Poleg že omenjenega in do bro znanega repeat sta tu predikata message loop in message. do. Prvi sporočila priskrbi, drugi pa obdela.

ter je ročaj »prejšnjega primerka« pro- grama. Velika večina programov za Win- dous preverja, ali je ta vrednost enaka ničli. Če je, to pomeni, da je ta primerek programa hkrali prvi, zalo program opra-

PREDICATES<br>
PRODUCES<br>
NOTE measure points<br>
noted that the state of the state of the state of the state<br>
measure control of the state of the state of the state of the<br>
measure control of the state of the state of the state

Opisati moramo še glavni predikat pro- grama, PrologWinMain. Predikat-iunkci- ja PrologWinMain ustreza funkciji Win- Main v klasičnih okenskih aplikacijah, pi- sanih v jeziku C. V kodi, ki povezuje PDC prolog z Windows (lo je v datoteki - WINBIND'SOURCEWINMAIN.C), se<br>funkcija WinMain nanaša na predikat-<br>funkcijo — PrologWinMain. Domeno<br>WORD kot kodomeno funkcije vpišemo.<br>v deklaraciji predikata pred imenom predikata, dodamo pa ji enolični tok podat kov in specifikacijo jezika implementaci- je, tako da je popolna deklaracija (v dato teki WINDOWS.PRE) naslednja:<br>WORD PrologWinMain(HANDLE-

WORD PROVIDE- LPSTR, INTEGER) — (i.i.i.i) lan-<br>guage C<br>Prologia marameter is rocal as originesse

programa. V programih v PDC protogu,<br>ki so bolj zapleteni kot naš primer, se<br>takšne vrednosti običajno shranijo v interno bazo podatkov, tako da so na voljo za nadaljnjo manipulacijo. Drugi parame-

PrologWinMain(Instance, ....,CmdShow,Resutt) :—<br>
CS. hredraw...vredraw ~ cs...hredraw + cs...vredraw,<br>
Iconstr — cast(string, MAKEINTRESOURCE(1)),<br>
Icon — Loadicon(Instance, Iconstr),<br>PredefCursorinst — cast(HCURSOR,0),

vi vse polrebne inicializacije, Prvi prime-<br>rek programa mora npr. registrirati različ:<br>ne razrede oken, ki jih bomo uporabili<br>v programu, mediem ko lahko naslednji<br>primerki te razrede kratkomalo uporab-<br>hisio, ne da bi il φίζο, σε dis γ) in zoor engoberator. Proposition Proposition (π) and proposition (π) and proposition (π) and proposition (π) and proposition (π) and proposition (π) and proposition (π) and proposition (π) and propositi

Consolvery - estigliente de Consolvery (1990/1015)<br>
Consolvery - estigliente de Consolvery (1990/1015)<br>
Were and the consolvery of the consolvery of the consolvery of the consolvery of the consolvery of the consolvery of

Result - message loopt).<br>Nr Če ročaj okna ni enak ničli, kar comeni, da je okno res narejeno, predikal  $h^2$  Co robing terms a music. This is gones in eigen who may make the constraints cycledus of the relationship of the state of the state of the constraints Constraints Constraints and the constraints of the constraints o

Datoteka DEMO1.DEF je definicijski kov, ki sh potrebuje povezovalnik (finker). poiskal datoteko LINKW.DEF, torej ge-

DEMONN: Ne depophyla spiecarja star (model political) political political political political political political political political political political political political political political political political politic

 $M = 0$  i  $m + k + a$  EXETYPECCODE 9/WINDOWSCCODE 9/; required for all Windows applications<br>Its To nove, da se bo izvršna koda izvajala pod Windows (in ne ood OS/2), w/

 $\frac{1}{2}$  TUB C-WANDEV WANSTLIB EXE"<br>THE C-WANDEV WANSTLIB EXE"<br>As TUB C-WANDEV WANSTLIB EXE"<br>BC TUB C-WANDEV WANTED FOR DWORL FOR SURFAIR CONDITIONS TO DRIVE A REAL CONDITION (real model). FOR SE EXERCIT WANSTLI-<br>BC R C

HEACKSIZE 5120<br>AFACKSIZE 5120<br>Welikost kopice (HEAP) je za programe v PDC prologu pomembna samo posredno,<br>medtem ko je velikost sklada (STACK) odvisna od aplikacije. Navedena vrednost je priporočeni minimum. -k/

Sekcija EXPORTS za programe v POC prologu ni potrebna, razen če naredimo knjižnico DLL, tu pa je nismo. x/

Pravkar sem opisali kokko poli s roogra- u ubinkovihi in za razvoj odprih tupini (ver-<br>initeniju v PDC prolagu za Windows Leh - zija PLUS). Morda bom 00 drugi prilož-<br>ke (kraljevske) poli zazalaj ris, O tem, ali nosali pov

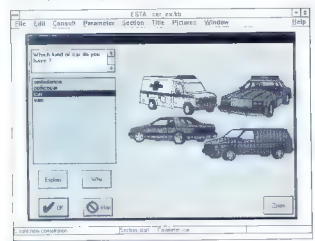

## Slika 3.

program is in processo ad previso and program<br>and profile in the content of the state of the state of the state<br>and the state of the state of the state of the state of the state<br>and the state of the state of the state of

S proportions and the<br>state of the state of the state of the state of the state<br>of the state of the state of the state of the state of<br>the state of the state of the state of the state of the<br>state of the state of the stat

# ZA PHTVE ŽEPE

# $\begin{tabular}{|c|c|} \hline \multicolumn{3}{|c|}{\textbf{F} & \textbf{r} & \textbf{r$

# Pustolovske igre

the Clydes Adventure of the Maximum viewers (2001)<br>The Clydes Adventure of the Maximum viewers (2001)<br>The Clydes and Clydes and Clydes and Clydes and Clydes and Clydes (2002)<br>The Parameters and Clydes (2002)<br>The Clydes an

# Arkadne igre

Imp: Damond Dash<br>
The Common Dash Contents (2001)<br>
"Collective" Dash Contents (2001)<br>
"Contents" (2001)<br>
"Contents" (2001)<br>
"Contents" (2001)<br>
"Contents" (2001)<br>
2001)<br>
2011 - David Contents" (2001)<br>
2012 - David Contents"

canji sveli. K sreći mod stevihnim ne-varinovskim in ovim naletnih ubili naletnih ubili standardi začela začela med politik med politik v med politik v med velikovi amerických v med velikovi amerických v med velikovi amer

# Namizne igre

Inter-Ariva Caystems Software<br>
The Zahida Caystems Software<br>
Velikost arivia: SB X<br>
Velikost ariva Caystems Software<br>
Igra dobin refleksov in Intega pre-<br>
Igra dobin refleksov in Intega pre-<br>
Igram Igram Caystem<br>
Igram Vel

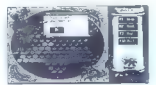

Kitajska je domovina mnogih namiznih iger, tudi halme ali iz kota v kot. Chinese Checkers je grafično lepo izdelana. različica halme, ki se zvezde. Deset barvnih kamenčkov je<br>Ireba iz svojega tabora premaknih v nasprotnikovega, pri čemer. lahko preskakujemo svoje in nasprotnikove kamenčke. Pomerimo se lahko tudi z računalnikom, ki simulira igranje pe tih igralcev. Zahteve: zaston EGA/VGA in miška.

## Ime: Hero's Heart Založnik: Everett Kaser Velikost arhiva: 143 III

Hudo zahtevna logična igra, pri kapobrati vse sicke. Ovirajo nas leteče.<br>puščice padajoče skale. črvi zidovi. ogra, voda itd. Predmeti se premisajo ob vsaki naši potezi, zato in treba cre-<br>cej vaje, da ugotovimo, kako se kak-<br>šen predmet ali zival odziva na nase<br>šen predmet ali zival odziva na nase<br>cibanie, Zaslonske siva so lepo jane, možno je tudi sestavljanje novih zastonskih ugank. Zahteve zasion JEGAWGA.

Ime: Picture Puzzle<br>Zsložnik: Daniel Jr. Linton

Založnik: Daniel Jr. Linton Velikost arhiva: 343 K izvrslna računalniška simulacija pri- ljubljene otroške igre zloženke. Vsebuje tri lepe slike, med sharewarsko ponudbo alli bomo nasli cel kup dodati nih slik. Slike lahko oblikujemo. tudil)

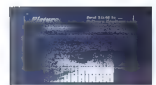

sami. Na voljo je od 4 do 1400 kosov zloženke. Slike so lahko v različnih grafičnih formatih (PCX, GIF, PUX). Zahteve: zaslon EGA/VGA, miška, 640 K pomnilnika.

# Ime: Puzzles for Picture Puzzle Velikost arhiva: 316 K

Zbirka dodatnih slik za računalni ško zloženko Picture Puzzle vsebuje osem risb oziroma digitaliziranih foto grafij. To so prizori iz športa (čolni, avtomobili) in otroškega sveta.

# Logične igre

## Ime: LazerChess Založnik: David Kujawski Velikost arhiva: 196 K

Računalniški šah najbrž ni nič po sebnega. Tudi pri LazerChessu veljajo vsa šahovska pravila, le da sta kralja opremljena z laserskim orožjem, figure pa z zrcali. Cilj igre je razstrelti čimveč nasprotnikovih figur, pred-<br>vsem pa kretja, Zato moramo pravilno vsmenati zrcala in se izogibati smrtonosnim žarkom obeh kraljev. Program<br>je dobil prvo nagrado na oceanevanju sharewarskih programov v Alabami. Ime: Sherlock

# Založnik: Everett Kaser

Velikost arhiva: 155 K<br>Nenavadna logična igra, v kateri se The President Control of the China Control of the State Trump China President China Control of the China China China China China China China China China China China China China China China China China China China China Chi pripraviti tudi tumir. Število položajev je tako rekoč neomejeno, saj računal- nik postavi začetno sliko povsem naključno. Zahteve: zaslon EGAWGA, 512 K RAM-a in miška.

# Vojaške igre

## Ime: Corncob 3-D Založnik: Kevin Stokes Velikost arhiva: 354 K

Bi se za spremembo udeležili kake letalske bitke? Corncob 3-D nam po-<br>nuja vse možnosti. Znašli se bomo v pilotski kabini odličnega bojnega te-<br>tala, opremljenega s številnimi čudesi<br>oboroževalne tehnike. Naša naloga je,<br>da uničimo čimveč postojank sovražnih vesoljskih bitij, ki so se naselila na modrem planetu. Tridimenzionalna<br>grafika ponuja karseda realistične prigrafika ponuja karseda realistične pri- zore. Z letalom lahko izvajamo marsi- kaj, od sodčkov, vrtavk in vijakov do gladkega pristanka na zemlji. Kadar je letalo zaradi izstrelkov poškodovano, bomo imeli s krmiljenjem precej težav. eau zaman uzamender posocionzania. Hexanistanski nuoder kali nuovamier posocionzania.<br>2006 mieli s komiljenjem precej ležav. V Ameriki je pač mogoče vse in tako.<br>2**6 Moji mir kr** o

Zahleve: Zasten VCA In 530 K RAM-a, Zasten VCA In SO K RAM-a, Založnik: Interaction Software<br>
Yellicat artiva: 781 K<br>
Yellicat artiva: 781 K<br>
Yellicat artiva: 781 K<br>
Yellicat artiva: 781 K<br>
Siega vihigia V vojni za osvobo

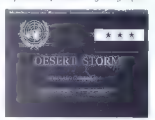

podporo v javnosti, dobre diplomatske poteze utrdijo naš položaj itd. Vse do- gajanje je grafično bogato opremljeno in dopolnjeno z obsežnimi poročili.

# Igre za otroke

International Control Control Control Control Control Control Control Control Control Control Control Control Control Control Control Control Control Control Control Control Control Control Control Control Control Control

# Šport

Ime: Bass Class<br>Založnik: Richard Olsen<br>Velikost arhiva: 189 K<br>Računalniški ribolov? Kaj hočemo!<br>V Ameriki je pač mogoče vse in tako

eo si izmisili celo vento metamatelalmi<br> signa Class para cinea para cinea para cinea con signa con signa con signa con signa caracteristic<br> a streng inclocove. Odikoujejo ga side<br> veloci proprior telocove. Odikoujejo ga

Ime: Race the Nags Založnik: Dick Olsen Velikost arhiva: 106 K

Računalník je namerijen mäřšíče-<br>mu, med drugim konjiskim dirkan. Ra-<br>ca the Naga je grafično lepo izolelana<br>simulacija konjskih dirk, v kateri izol-<br>ramo med več kot 200 konji in šestimi<br>grači. Glavné so seveda slave. Zah

# Besedne igre

Ime: Alpha Man<br>Založnik: William Soleau<br>Velikost arhiva: 115 K

Zanimiwa besedna igra, ki zahteva<br>prezejšinje sodoranje možgaročkov. Re-<br>šili je treba 25 enobesednih ugank, par<br>šili je treba 25 enobesednih ugank, par<br>igrain deski. Črka je treba prematknih prah<br>na pravina mesta in sesta

# Zanimivosti

Ime: Astro-Health Založnik: Magnum Software Velikost arhiva: 98 K

Menda imajo znamenja živalskega usoden vpliv na naše življenje.<br>To naj bi veljalo tudi za prehrano.<br>Astro-Health nam za vsako znamenje<br>ponudi pinneren jedinik, ki vsebuje<br>pravšno količino vitaminov in rudnin-

# Vabilo domačim programerjem

Oistribuiranje programov v obliki sharewara je v svetu, zlasti v ZDA, izradno<br>razširjeno. Prepričari smo, da je tudi pri nas množica dobrih programov, za katere<br>bi bilo tako širjenje najprimemesje, saj ne zahlava lako rako i propagiranje in trženje. Vse, ki bi radi distribuirali lastne kakovostne programe kot<br>- shareware, vabimo, de se nam oglasijo. Zanimiwe grograme borno s kratkjm<br>- opisom predstavili v pričuloči rubriki. Ker velja v shar svicejem programov lopio priporočame, da si ogledajo publikacijo ameriške Zveze<br>sharrwarzskih profesionalcev (ABP), V njej bodo zvudeli kaji morajo programi za vistorionalce programi za vistorionalce<br>sharrwarze vsebovati,

stan annou. Pointe pedirnika bomo dobili<br>kratik housskop<br>kratik housskop<br>Založnik: KelleyWare<br>Založnik: KelleyWare<br>Kellosa anhiva: 147 K<br>Pelipedirnika partijs za odstavo done-<br>nega bomima. Ala podago imena. Candidator and

# Igre za okolje Windows

Imps. Oli Baron, de Contrato de Maria (1987)<br>Constant antes (1997), de Maria (1998), de Maria (1998), de Maria (1998), de Maria (1998), de Maria (1998), de Maria (1998), de Maria (1998), de Maria (1998), de Maria (1998),

# Proizvajalci Serviser **Dealerii**

CROSSISSION CENE AND SOLUTION CONTROL CONTROL CONTROL CONTROL CONTROL CONTROL CONTROL CONTROL CONTROL CONTROL CONTROL CONTROL CONTROL CONTROL CONTROL CONTROL CONTROL CONTROL CONTROL CONTROL CONTROL CONTROL CONTROL CONTROL

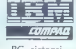

PHILIPSIEIZOI SVEC  $\frac{1}{\sqrt{2}}$   $\frac{1}{\sqrt{2}}$  Monokromatski monitorji 14 " Color monitorji 14 " do 21 "  $\frac{1}{\sqrt{2}}$  CD-ROM interni in eksterni

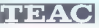

Disketniki 1,2 MB Disketniki 1,44 MB

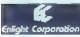

**VECTION FUITSURE CUROW INTERNATION CUROW INTERNATIONAL PROPERTY CUROW INTERNATIONAL PROPERTY ACCEPT AND TRIP CONTROLL CUROW TO THE CHARACTER CONTROLL CUROW CONTROLL CUROW CONTROLL CUROW CONTROLL CUROW CONTROLL CUROW CONTR** 

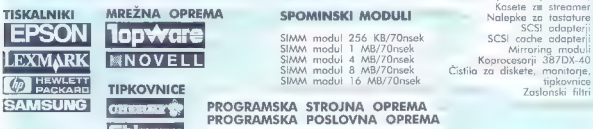

Box za diskete 1,2 MB (100 kom) Box za diskete 1,44 MB (100 kom)

PROGRAMSKA POSLOVNA OPREMA

Ugodne cene računalniških KOMUNIKACIJSKA sistemov za posamezne kupce !

**CONSTRUCTED**<br>
Interni in externi moderni<br>
Subsection of the state of the state of the state of the state of the state of the state of the state of the<br>
Subsection of **Dogradity raturaliske operate** NEW SCRANG NORTHON<br>Coax

# RAČUNALNIŠKI SISTEMI

3865X-25,33<br>386DX-40<br>386DX-40, VL-BUS<br>486DX-33, VL-BUS<br>486DX-50, VL-BUS<br>486DX-60, VL-BUS<br>486DX2-66, VL-BUS<br>Motebook 486 Notebook 486

Ethernet kartice Ethernet repeaterji eksterni Arcnet Kartice Tennet and Transfer and Transfer in passers and the street activities in passers in the model of the street and the section of the street and the section of the spince of the spin of the spin discip Optični diski - R/W Motebook **PRAC** BNC konsktorji, terminatoriji ethernet in archet adapteriji ethernet adapteriji<br>Procket ethernet in arcnet adapteriji

SCSI adapterji EXTERN SIMM modul 256 KB/70nsek SCSI cache adapterii<br>SIMM modul 1 MB/70nsek Mirroring modul

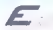

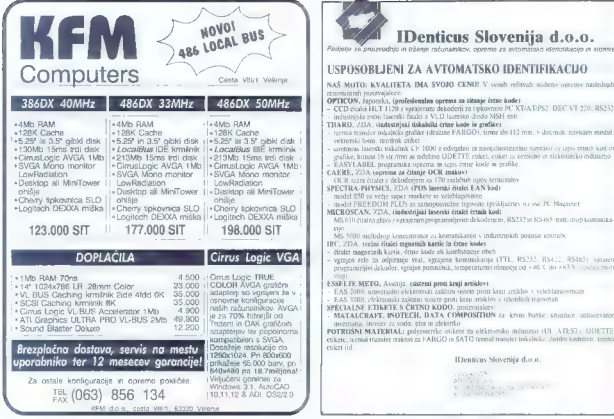

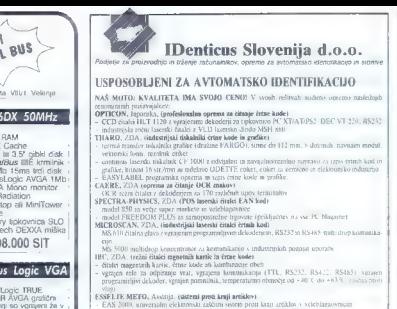

HITROST MOTORJA Običajna hitrost isolalnika je 4 - 8 stranu na munuto in obstaja neposresna povezava meo strno in hitrostijo Čim intersji je motori ne mogori se pogosto odloživo za napreć<br>Interstijo Čim intersji je motori nem nika bo uzba

Vendar pa pomeni nakup tiskalnika več kot le primeravo ere številke Vzemitesi das in ugotovite aj potuje vaš istlanici nato pa poiščite elemente, ki bogo vplnali na prenos in tiskanje podatkovi Ne dovolite, a bi podatke posesalo v počasen odtok Pretok bo hiter, če boste izbrali tiskalnik ustreza vašim potrebam.

 $\overline{\hspace{1cm}}$ Kdaj je 5 strani na minuto bolje kot 8 strani na minuto?

# HITROST MOTORJA ŠE NI VSE

Vadeo 3. sposobia ostede načavanje se od lahko se validanskog svetskog statističnica i političnica i sposobia ostede se od se od se od se od se od se od se od se od se od se od se od se od se od se od se od se od se od se

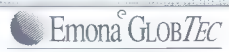

D.O.O. Proizvodnja in trgovina 61001 Ljubljana, Šmartinska 106, Slovenija Telefon: 43861/442 164, 101 044 Telefax: 061/441 235

MIKROPROCESOR ALI NOTRANJI MOŽGANI

- Tiskslinikov mikroprocesor dešifirira računalnikove ukaze . Večina procesorjev uporablja<br>danes tipkuraci CISC u družine Motorola 68000 CESC scene ne more htro obdekti kompleksnih in<br>grafičnih in matematičnih formut dobro tiskalniki ponujajo to tradicionalno kombinacijo za tovrstno tiskanje.<br>Procesorie tina RISC (skrčeni nabor ukazne), kot uh ponuja družina latel 960. otipotočamo za emulacijo PCL 5 in postscripta. Oblikovan kot umetniška delovna postaja RISC zdaj<br>umogoča poprečnemu uporabniku, da predela podatke hitreje, in pospeši postopek tiskanja

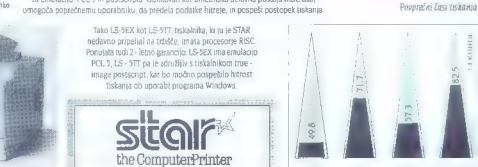

 $18 - 5$ HP LJUL OKISIO HPLLJIN

zavij mi kro

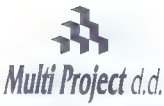

Cesta v Kleče 12, 61117 Ljubljana Tel.: /061/ 192-202, 192-088, Fax: /061/ 191-325

# EVEREX predstavlja novo družino visoko zmogljivih računalnikov STEP VL (Vesa Local Bus) EISA in ISA.

STEP računalniki z Vesa Local bus omogočajo neomejene možnosti pri delu z zahtevnimi Windows, Unix ali CAD grafičnimi orodji. Meritve so pokazale, da STEP VL računalniki v primerjavi z računalniki brez VL bus-a tudi do 700% bolj izkoriščajo zmogljivost računalnika pri grafičnih opravilih. STEP sistemi omogočajo nadgradljivost (pripravljeni za Pentium procesor) in različne konfiguracije (486DX/33, 486DX2/50, 486DX2/66, P24T), ki omogočajo popolno prilagoditev vašim potrebam.

# NAJMOČNEJŠA WINDOWS GRAFIČNA POSTAJA !

Ponujamo vam tudi postavitev grafične delovne postaje za namizno založništvo. Oblikovali bomo optimalno konfiguracijo za vaše potrebe, instalirali programsko opremo in HONY MONTOR 17:1280-1024<br>potrebe, instalirali programsko opremo in Hongaring Care in Hongaring usposobili končne uporabnike za delo z grafičnimi orodji.

poselna

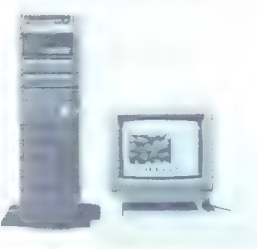

# NEI OVAIA GRAFIČNA POST STEP VL EISA 486D)

- 11 EISA 486 DX2/66 CPU
- 256 KB CACHE, nadgradav do 1MB
- 16 MB RAM (256 MB)
- 1999 B.M. R. 1999 F.O. G. 1290x1024 3733 V. Her.
- can set setting and returns. **CONTRACTOR DESCRIPTION AND INC.**
- 
- 

# Program dodatne računalniške opreme in storitev

# EVEREX STEP MREŽNI STREŽNIKI

MEGACUBE ali TOWER izvedba, EISA 486/33 - 486/66

ponujamo vam tudi celotne storitve, načrtovanje in izvedba računalniškega omrežja

# M-PRO SERIJA OSEBNIH RAČUNALNIKOV

M-PRO 386SX/33, 386/40, 486DLC/33, 486/33, 486DX2/50, 486DX2/66 VL BUS

NOVELL - mrežni operacijski sistemi NEC - tiskalniki, monitorji

WANGTEK . tračne in DAT enote **CONNER** - trdi diski

ArcServe - back up programska oprema ERICSSON . telekomunikacijska oprema

APC . neprekinjeno napajanje PSION .organizer - mini računalniki

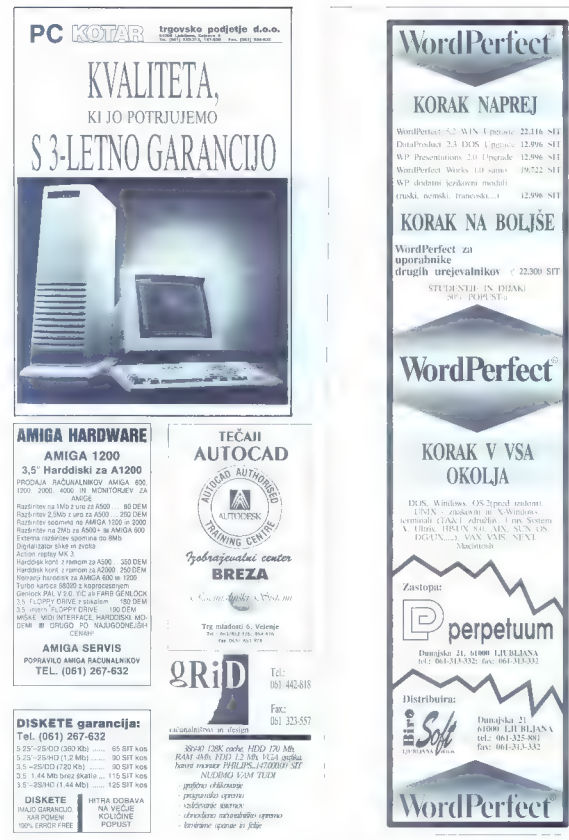

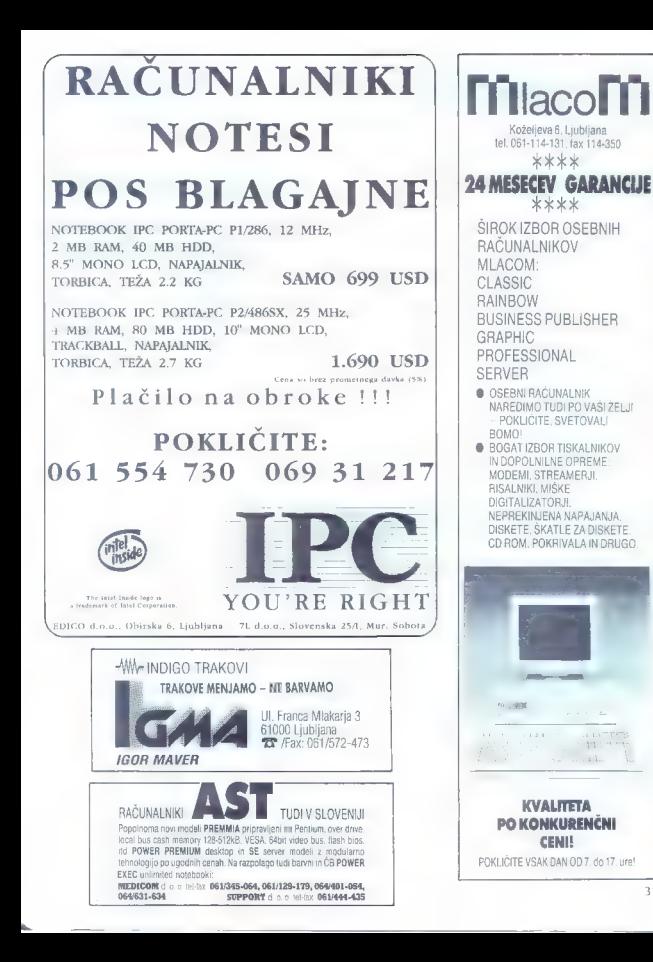

31

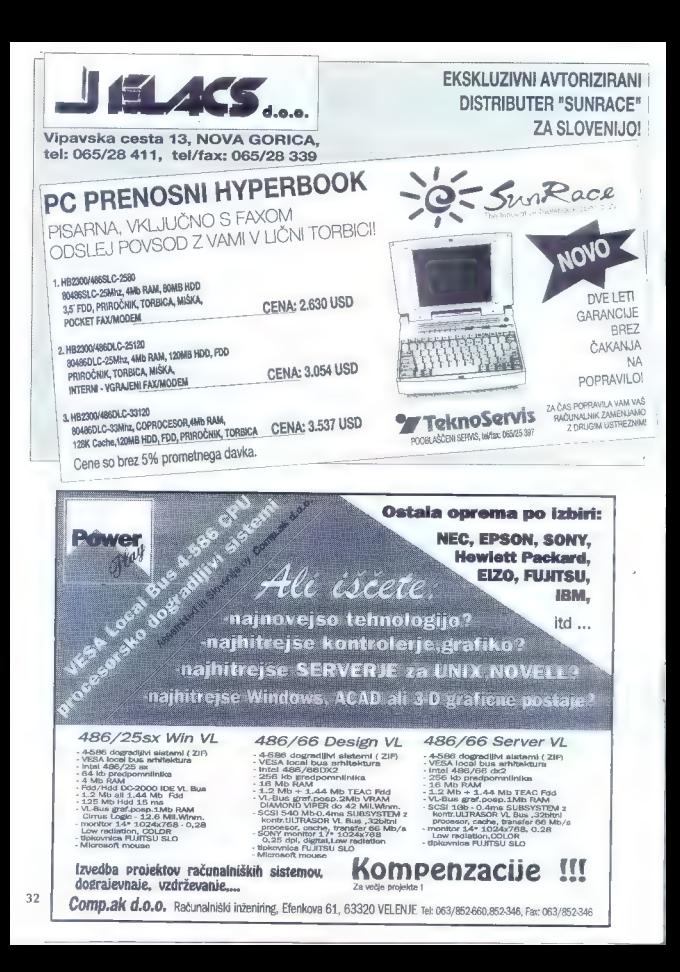

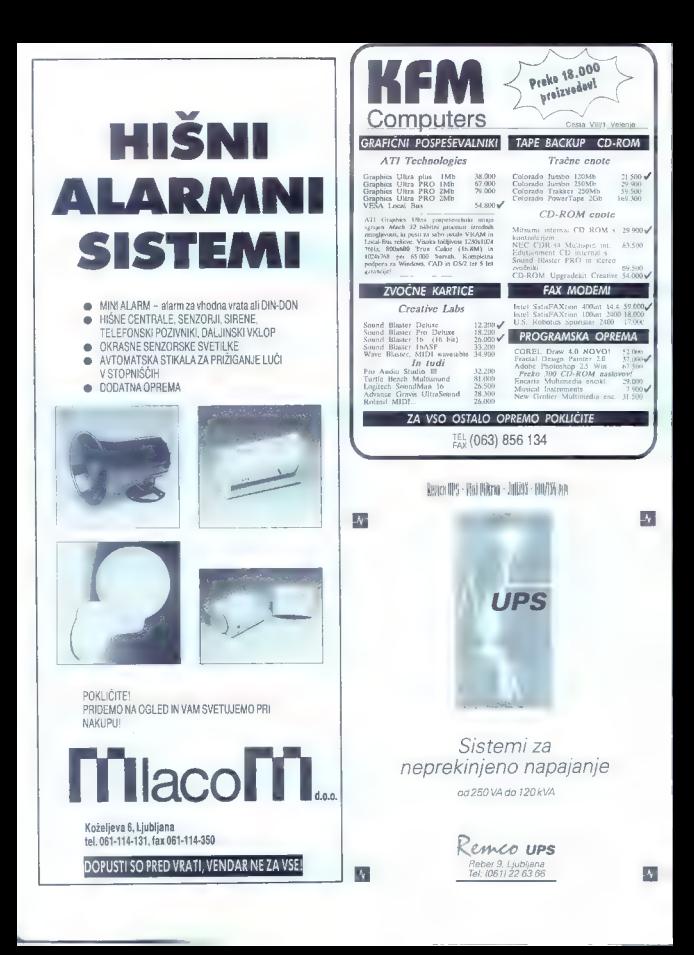

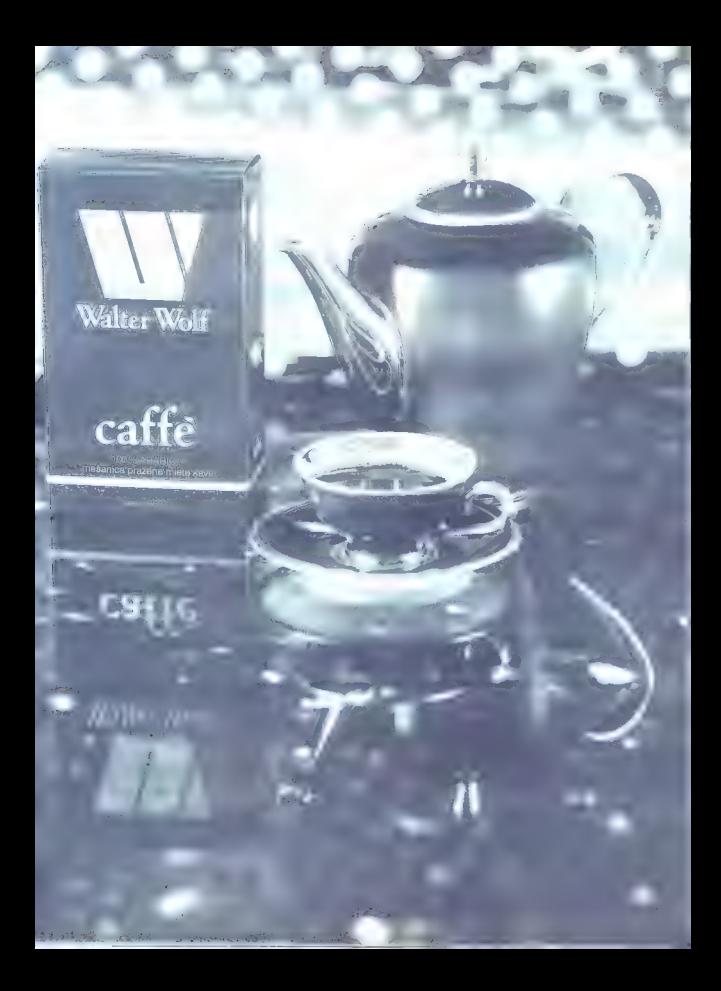

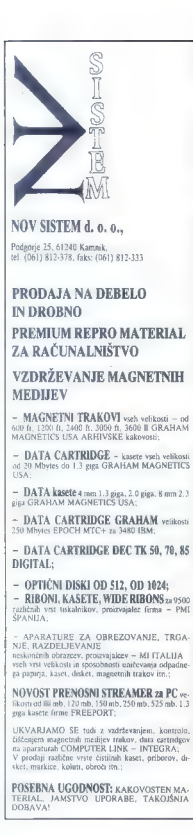

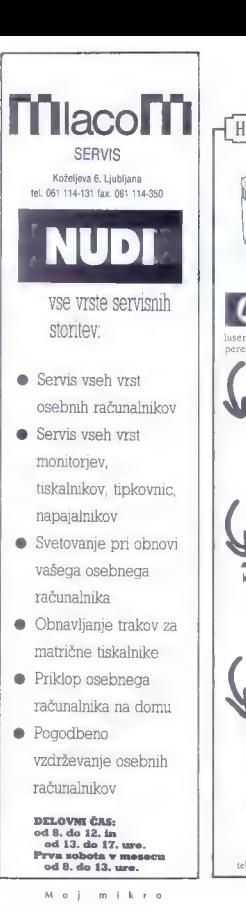

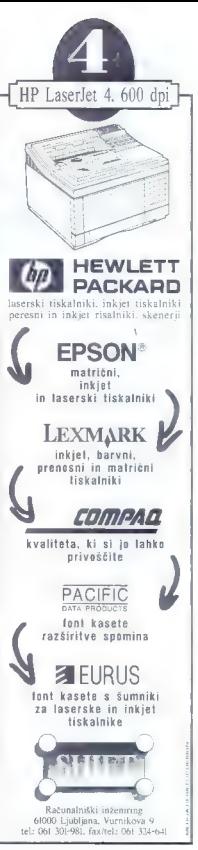

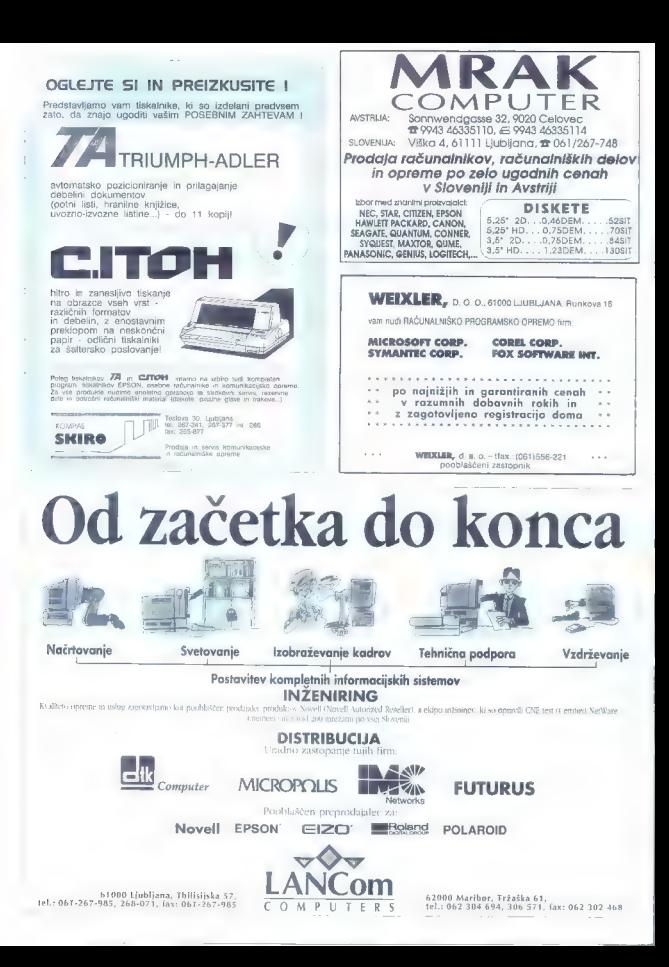

# Laserski tiskalnik

# EPSON EPL 5000/5200

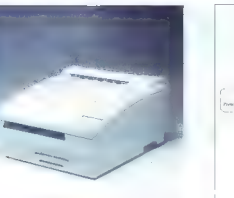

 $\mathbf{v}$  $0.11$ 42.18 slika 2

slika 1

Klub naznahu odobne něvnohuje v více-<br> naziské svetové politik svetové politik svetové politik svetové politik<br> svetové politik svetové politik za znemena v věde-<br> neutra naziské politik za znemena v věde-<br> neutra naziské pomembnejše gotovo sodi elektrogralska<br>z kasniem Pravila način tiskanja nudi bistvena baljšo kvaliteto tiska.<br>FPSON je letos predstavil novo serijo laser-

skih tiskalnikov. Namesto starih tiskalnikov EPL-4000 in EPL-4300 sta se narržišču pojavila nova EPL-5000 in EPL-5200. Oba se edilitojsta zono, sodobno cidelo mpietno chemicalizati<br>hando kar seveda povećuje pegonomičnost<br>hando kar s vere especialnosti deformega internacional<br>problem a li vere uponomicoval deformega internacional<br>problem deformega UV-400) a riv-4 and a steamed mapping and a steamed mapping of the steamed mapping of the steamed mapping and a steamed mapping of the steamed mapping of the steamed mapping of the steamed mapping of the steamed mapping m

Z dogradnjo osnovne plošće se tiskalnik pre-<br>tvori v tiskalnik po zadnjih modnih zapovedih. Cenejši model EPL-5000 je mogoče<br>enostavno dograditi v model EPL-5200. Ciha enorlela pa z vstavljanjem klasičnih pomnikniških čipov omogočata razširitev pomnilnika<br>iz standardnega 1 MB na 6,5 MB on modelu iz standardnega 1 MB na 6,5 MB pri modelu EPL-SO00 in iz 1 MB na S MB ali več pri modelu EPL-5200

Ob vklopu tiskalnika nas prijetno preseneti zelo kratek čas ogrevanja. Najkasneje v 35<br>sekundah je tiskalnik nogolnoma najed ju sekundah je iskalnik popolnoma nared za tiskanje. Če pa je iskalnik v sstand-bye pozi ciji, je prvi izpis mogoč že po največ 20<br>sekondah. Hitrost tiskanja je zelo solidnih 6 strani v minuti. Tiskalnika jiskata z resolucijahko se izboljšamo z vklopom RITech sistema, ki je pri tiskalniku EPL-5200 standarden, pri modelu EPI-S000 pa ga je mogoče do graditi. To je nova EPSON-ova tehnologija za bolj gladkih linij v tekstu in grafiki. Islika 1) Seveda lahko za boljšo kvaliteto izpisa izbiramo med štirimi nastavitvami RITech sistema, tako da lahko izberemo optimalen nivo ko- rekcije.

Rokovanje s papirjem je zelo preprosto. Oba<br>tiskalnika imata avtomatski podajalec papirja<br>za 150 istov (DIN A4), Kot opcija pa lahko. vsakemu dodamo še kaseto za 250 listov (DIN A4). Tiskalnika omogočata tudi tiskanje na pisemske ovojnice, na posebni papir-karton (do 157 g/m;), etikete, folije ali barvni

V notranjesti tiskalnika se skriva nova i izboljana Mindolina redbanaka. Izboljana ge dba<br>bio vidno bio skriva veških čemih povisin<br>bio vidno pri riskalniji veških čemih povisin<br>Te 50-5e pri tiskalnikih s klasičnim načnom<br> mernim črnim izpisom, kar omogoča liska nje tudi zelo velikih črk, Tiskalnika se lahko poleg tega pohvalita še z zelo tihim delova-<br>njem, saj glasnost v «stand-by» poziciji nikoli<br>ne preseže 37 dB, v delovanju pa ne preseže

47 dB.<br>Tiskalnika imata tovamiško virtaiena ciju vmesnika. paralelni (centronics) in, serijski (RS-232) vmesnik, kot opcijo pa lahko vera-

elen a elektronica de maneira de la constantin de la constantin de la constantin de la constantin de la constantin de la constantin de la constantin de la constantin de la constantin de la constantin de la constantin de l

Installation of the state of the state of the state of the state of the state of the state of the state of the state of the state of the state of the state of the state of the state of the state of the state of the state

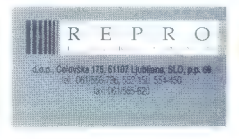

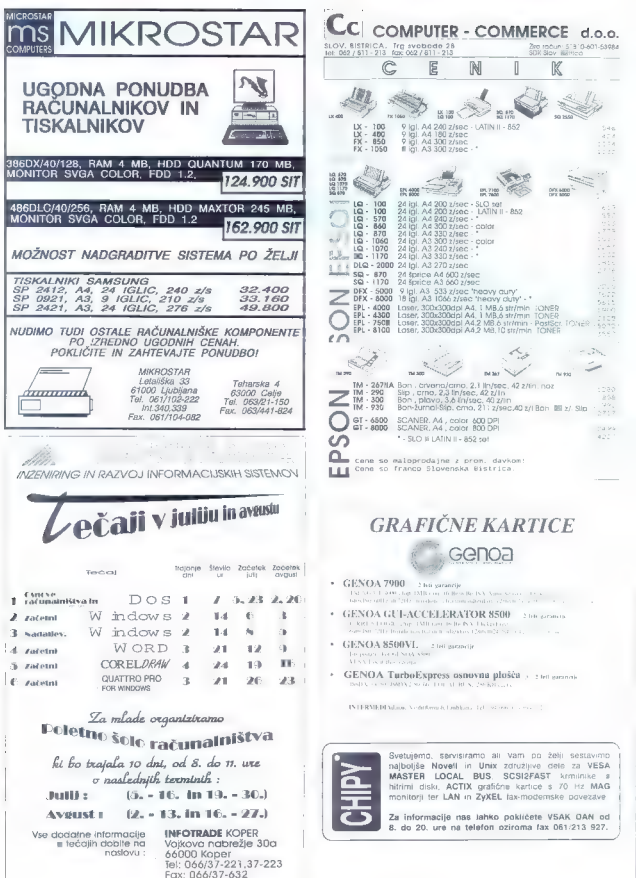

# Neznosna lahkost programiranja

# SERGEJ HVALA

**Drogramih sledenja žarku, pred**viene al singuis, al Dimodelicingi pa še<br>paralisti priestas 30 modelicingi pa še<br>rijih nekaj leith se je met programov ray-<br>ritirang dirastifon povečali (Real 3D Pro<br>transportation) ray-<br>2.0) videli pa is disjin softwar za

# Navidezna resničnost po uporabniško

For deterministic programs, nationalisations and<br>the proposition of the proposition of the proposition of<br>the state of the state of the state of the state of the state<br>of the state of the state of the state of the state o

PS offereing plat Calignet Road and Constant Constant Calignet Number<br>
2016 - Constant California California California<br>
Constant California California<br>
Constant California California<br>
2016 - Constant California<br>
2016 - C

λημείο - Click alle pela relations assets<br>allen constant assets and the system of the system of the system of<br>the system of the system of the system of the system of<br>the value of the system of the system of the system of<br>

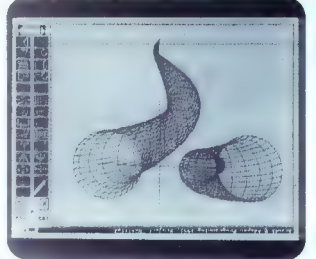

al Ari Dapamient Pro su prévenien de<br>Maria Carlo Maria (17. metados 1946).<br> 172 marcas de Maria Carlo Maria Carlo Maria (17. metados 1946).<br> 172 marcas de Laphanev en Scala (20. metados 1951).<br> 1820 marcas de Laphanev en

rea, respues e solo spagna de Capital (1993)<br>Capital de Capital (1993)<br>Capital (1993)<br>Capital de Capital (1993)<br>Capital de Capital (1993)<br>Capital de Capital (1993)<br>Capital de Capital (1993)<br>Capital de Capital (1993)<br>Capit

ontown black act<br>
active control and control and control and control and control and<br>
active comparison of the control and control and control and<br>
active comparison of the control and control and control and<br>  $\alpha$  and con

nika.<br>2 CD is moode same hitro zapotnie-

If CO is mapple same time and the proposition of the system of the system of the system of the system of the system of the system of the system of the system of the system of the system of the system of the system of the

# GO BO<br>MOVE car 0 981 W<br>HOTATE base 8 8 360<br>MOVE CYE B 10 100<br>Enostavno, ne? Vsako sličico lahko po-<br>sebelj postanene v volkaljenim formature<br>(FF m in rato vpejele v kak ngarsti pro-<br>pram, V SC lahko nalančnje določite<br>bazv

ince in was shaped photonic, 42min (1990)<br>
The main specifical photonic state of the state of the state of the<br>metric and photonic state of the state of the state of the state<br>  $\mathcal{H}^{\text{B}}$  and the state in the state o

τα anterial expression can accelerate the presentation of the presentation of the stretch and the presentation of the stretch property in the stretch of the presentation of the stretch and the stretch of the presentation

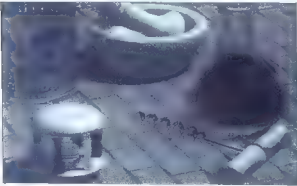

 $\vec{F}^2$ ,  $\vec{F}^2$  ( $\vec{F}^2$  and, beste means loops of the state means loops of the state means loops of the state means a Rigo ( $\vec{F}$  and  $\vec{F}^2$  and  $\vec{F}^2$  and  $\vec{F}^2$  and  $\vec{F}^2$  and  $\vec{F}^2$  and  $\vec{F}^$ 

# izpuščeni duh

Aladdin 4D ima, kot Caligan 2, starej-<br>Sega, ne pa tudi moćnejšega brala - Ad-<br>See: Programming je prvi palet izdal<br>pred letom 190 ilir dosegel, posebno<br>v Združenih državah, lep uspek Nad-<br>nastadna izvienih akad, lep uspek

particular tips in the symmetric state of the symmetric state of the symmetric state of the symmetric state is the symmetric state of the symmetric state is a symmetric state in the symmetric state is a symmetric state in

kopirate po osi (Sweep, Extrude). Pro-<br>gram ima nekaj posebnosti, kot je opcija<br>Gas Add, s katero izdelamo telo, napol-<br>njeno s poljubnim plinom. Temu nato določamo gostolo, barvo in podobne zadeve. Slike, narejene na ta način, vza- mejo malo časa in so lahko zelo, zelo lepe.

Z miško se ne da opravili čisto vsega, treba si je pomagali s tipkami ALT, CTRL.<br>in amina da lahko telesa zadovolivo in amigale, so pa določene tipkovniške<br>funkcije prav dobrodošle, nar. obračanje vseh osi v vse mogoče smeri z numerično tipkovnico ali s številskim blokom na alfanumeričnem delu (pomembno za anarianskichem celo govinariano za<br>lastnike A600). Nasploh pa je v A4D njem vedenoskue primer pri risanju geometrijskih likov (Make Aric) ali sendenju.<br>Ali je to dobro ali slabo, je odvisno od<br>Ali je to dobro ali slabo, je odvisno od<br>Ali je to dobro ali slabo, je odvisno od<br>Animizanje je zelo

med drugim animiramo z rotiraniem. spreminjanjem perspektive ali deformira-<br>njem - mortanjem, Aladdin nima vdelanenjem jezika, s katerim bi krmilili animacije, zato je, kar se tega tiče, malce šibkejši kot C2. Kot SC v Caligariju, je Preview namenjen predvsem določanju razmeriju, zato male na stavisnosti znimani med telesioning telesis and the pre-<br>več zamudno v načinu Display, Posebel lahko nastavljate luči (moć, položaj, ...) senčenje (in izbire), material objekta, itd.

Področje, an katerem Aladdin 4D prekaša C2, so teksture. Program dovoljuje nalaganje katerihkoli datotek IFF, ki tako zelo smrdijo Caligariju. Tako vpeljane teksture lahko nanesete mi en sam ali skupino poligonov, jih obešate na telesa načine zavijate okoli objektov, spreminja-<br>te pa lahko tudi njihove barve, prepustnost za svetlobo ipd. Ko teksturo nane-

sete, lahko ik po samodejno prilagodila.<br>Na strojih z naborom čipov AGA si<br>lahko privoščite zapolnjevanje v načinu<br>HAMB (8 bitnih ravni) in SuperHiRes (1280 ali celo več točk širine); v formatu HAM in 24- bitnem načinu lahko nala- gale tudi teksture, če imate knjižnico IFF- Parse. Aladdin podpira grafične karice DCTV, Firecracker, OpalVision in Resol- ver, nalaga 3D formate Draw4D Pro (čeprav izpusti nekaj zadev, kot sta rotacija na več ravneh, ki je Draw4D Pro nima, in Draw4D, VideoScape (.geo), Scenery<br>Animator (.dem) in EPS (Encapsulated Postscript — Professional Draw do 3.0, ProVeclor do 2.1) in snema v formatih Aladdin 4D ter VideoScape.

Ko poženete Display, si lahko oddah-<br>nele. Kar za nekaj časa. Aladdin 4D ni posebno hiter program in ne upošteva števila bitnih ravni, ki jih ima slika — HAM ali 24-bitna, čas zapolnjevanja bo enak. Spot) par en la pocamegne papiela de<br>la politica de la pocamegne papiela de la pocamegne papiela de<br>la poeta de la pocamegne de la pocamegne de la pocamegne de la pocamegne de la pocamegne de la pocamegne de la pocamegne

# An ban, pet podgan

The California (4) and Madein Constrainer<br>operations of the Madein Constrainer (4) and California (4) and Madein<br>constrainer (4) and Madein California (4) and Madein California (4)<br>and mass model and Madein California (4)

slurah in podpira nekaj več hardvera. Če bi bil še malo bolj hiter.

Naslova proizvajabev:<br>Alsddim 4D: Adspec Programming,<br>R.O. Box 13. Salem, OH 44460, USA,<br>Tel. (216)337-1358.<br>4x (216)337-1158.<br>Calgari 2: Octree Software, 311 III 43<br>St. Suite 901, New York, NY 10086. Tel.<br>21. Suite 901, N

٠

# WINX IN LET TEM ELY 7A ATARE

# Bližnjice do oken

# MATIJA GRABNAR

So se leta 1985 računalniki atari prof. in process, so this magnetic process and<br>magnetic process and magnetic process and the process and<br>magnetic process and magnetic process and the process and the process<br>process and magnetic process and magnetic proc

# Premalo oken

Sin as are voltagement and the space of the state<br>programs decode objeting in a state of the space of property and the<br>space of the space of the space of the space of the space of<br>space state  $\rho$  and the space of the spa

imenika AUTO ali ne. Če je bil pognan avtomatsko, brž popravi sistemske vektorje in se ne oglaša. Če pa je bil pognan dreishn, vizetis sportabilità, al negli relativa<br>di comparazioni sostenia (a di controlla di controlla di controlla di controlla di controlla di controlla di controlla di controlla di controlla di controlla di controlla di

 $\xi$ , program and the control of the control of the control of the control of the control of the control of the control of the control of the control of the control of the control of the control of the control of the cont

nosti že vdelane. Še več, število odprtih oken je zdaj omejeno le še s količino pomnilnika.

naprej premikati desno roko s tastalure na miško, še posebej, kadar želi izpolniti kako dialogno okno, ki ga računalnik prikaže na zaslonu. Zato Microsoftova naze na zasovnik zako imelovanovo jo (od piscev programske opreme pa se to skoraj zahteva), da nakažejo »tipkovnične bližnjice« za vsak pomembnejši element vsak — to je možnost, da rement vsak<br>element vsak vsak vsak vsak gumb v dialogu sprožimo tudi s pritiskom na tipko. Česa podobnega v GEMu še ni, zalo so se spet vmešali nadebudni nem ški programerji in napisali program, ki vse lo opravlja sam.

Programu so dali ime Let 'em fly, ker je bla njegova prvolna naloga samo to, da omogoči uporabniku dialoge premikati po zaslonu z miško, da lahko pogleda, ka v Koelnu vdelali v ta nadvse uporaben. programče.

Za začetek lahko vsa dialogna in alarmna okna premikamo po zaslonu, kamor nam pač srce poželi. Če želimo, m dialog ceno »zapomnike hudi naslednjič po-<br>stavi na islo mesto. Če z miško kliknemo.<br>izven dialoga, se nič več ne oglaša predimi alaijev zvonček, lemveč se oglasi globok gong — in dialog se premakne tako, da je zdaj miška nad njim. To pa<br>pride se zlasti prav, če usorablizmo Prn. bas ali kak drug emulator velikih zaslonov, kjer včasih dialoga sploh ne vidimo, če se nam ne pojavi pred nosom.

# Bližnjice

 $\frac{1}{\sqrt{2}}$  and senarch  $\frac{1}{\sqrt{2}}$   $\frac{1}{\sqrt{2}}$   $\frac{1}{\sqrt{2}}$ 

**Box 2 America** 

Kadarkoli se pod programom Let 'em program najprej pregleda in si zapomni vse gumbe, ki jih uporabnik lahko izbere z miško. Potem v vsakem gumbu izbere črko, s katero lahko uporabnik ta gumb vsak hip izbere. Treba je le pritisniti na ALT in ustrezno črko in gumb je izbran, kot bi ga kliknili z miško. Če v dialogu ni polj za vnos teksta, primejo bližnjice tudi<br>brez priliška na ALT. Seveda algoritam brez pritiska na ALT. Seveda algoritem za izbiro ni vsemogočen. Pri dialogih z veliko gumbi mu včasih zmanjka črk (čeprav ne gre vedno samo na prvo črko). Tipki HELP in UNDO pa delujeta na prav poseben način - isceta tipko z eno izmed ključnih besed (UNDO recimo med drugim išče »abbruch«, »guil« in »cancel«), tako da za druge gumbe ostane še kaka črka. S pritiskom na ALT-TAB lahko celo izbiramo, kateri gumb se bo. sprožil ob pritisku na return

Load 6005 kunts

**Merbose** *Drigh* 

**Rid scalent** IDI-Fransf Reno

# Vnašanje besedila

Total privately<br>and the presentation of the first term of the matter of the presentation<br>and the presentation is a second state of the presentation in the control of<br>the presentation of the presentation of the control of<br>

ni všeč, lahko to opcijo izklopimo. Če

αρατισμοποιευτικούν ενδιάκι προσουν αποτελεί της προσουν της προσουν της προσουν της προσουν της προσουν της προσουν της προσουν της προσουν της προσουν της προσουν της προσουν της προσουν της προσουν της προσουν της πρ

Let 'em fly Ena poglavitnih pomanjkljivosti siste- mov WIMP je ta, da mora uporabnik kar UUETONU II VINDOV <mark>Taneanev. me</mark>Je<mark>jopenerren.</mark><br>Averime Junc **P**ipenerren. in La <mark>O.</mark> Papen Mic — Telo neresini Mic je

引运

FALCON 030 IN SOFTWER 74 ATARI

m/w. let horizoidean in zublear president and provident and the control of the control of the control of the control of the control of the control of the control of the control of the control of the control of the control

preveč ne verjemite.<br>Preglednica št. 1

# Kaj prebavlja sokol?

# ZORANKESIČ

Z. tiste, ki šele nameravajo postati atarisi, večje dileme najbrž nit ni. Najno- vejši Atarijev miljenček falcon 030 pola- goma prihaja na police prodajaln dobre stare Evrope. Nakup falcona kot prvega računalnika (oziroma vašega prvega ata- rija) kajpada pomeni, da ste pred tem dobro preučili softversko in hardversko ponudbo (oziroma prebrali članek o tem računalniku v Mojem miknu). Za vse takš- ne uporabnike bo pregled programov in perileme opreme vsekakor koristna formacija o uporabnosti novega računal- nika Po drugi strani je veliko uporabnikov, ki razmišljajo o zamenjavi konfiguracije ST ali STE s ih falconom. Pri tem je ena

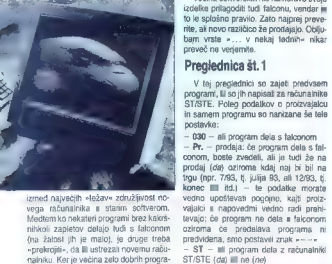

izmed najvećjih «ležav» združljivost no-<br>vega računalnika ili starim softverom.<br>Meddem ko nekatini programi braz kaksi-<br>mirkoli zaplebov delajo ludi s falconom<br>(na žatosl jih je malo), je druge treba<br>«preknojii», ča ili us

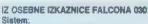

- 
- 
- 

- procesor Motoroja (88030, 16 Mitz, predpomnimik 256 bytov<br>- 1, 4 ali 14 MB FAM<br>- 00-01: 68881 ali 68882<br>- http://twister.accio caremanje in reprodukcija z največ 8 avdio statami<br>- http://twister.accio caremanje in reprod — 16-bitni vdelani avdio V/I
- 
- DSP (digitalna obdelava zvoka iri slike):<br>- Motorolin procesor 56001, 32 MHz, 16,5 MIPS
- 

— dinamika do 144 dB!<br>— dinamika do 144 dB!<br>Grafika:<br>— način SUPER VGA: 640x 480 z 256 barvami iz palete 262.144 barv 16-bitni način »prave barve« (angl. true-color) z do 65.536 barvami.

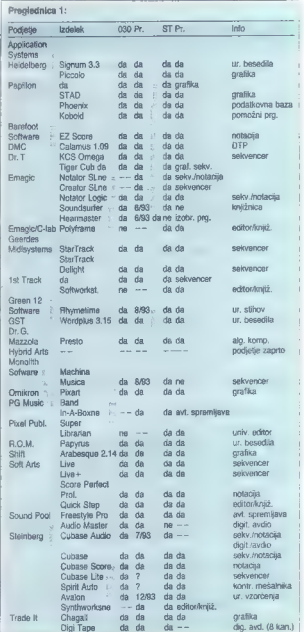

 $-$  Pr.  $-$  ali je raztičica za ST/STE v pro-<br>dalj: da pomeriu, da jo lahko kupite; čo<br>nalelite us podatek, da program dela<br>z ražunanski ST, vendar je v tej rutniki<br>zaznamek ne, to pomeri, da bo pro-<br>gram na voljo hkrati

Še nekaj pripomb:<br>Pri podjetjih Stemberg in Geerdes podatki o programih Synthworks ozi-<br>roma Synthworkstations velapo za vso<br>aenjo teh ureprezintwov, namenjenin<br>instrumentiom vrste MIOI.<br>instrumentiom vrste MIOI.<br>instrumentiom vrste MIOI.<br>instrumentiary condenging poderatio

no last nekdanjega podjetja C-lab, vendar Emagic načrtuje, da bi novi program moral biti izpopolnjena razli- čica podjetja Polylrame. Ni znano, kićaj naj bi ta program dobili in tudi<br>kdaj naj bi ta program dobili in tudi<br>n

# Preglednica št.2

Ta pregledicia obsega v glavnem no-<br>ve programa, ki jih razvijejo za latom,<br>V rubniki Pr. je kot v prvi pregledicia<br>označeno, ali je novi programa za napravednica za napravednik<br>prodje (ziroma imi kidej so ga napravednik<br>

# Šeto in ono

Na trgu je kmalu pričakovati še nekaj<br>zanimivosti za novi računalnik. Falconov<br>delovni takt je 16 MHz, vendar naj bi ga<br>a dodalkom Easle-Sonic powećall na 32

MHz. Tedaj bi falcon že delal tako rekoč<br>s hitrostjo TT-ja. Ponujajo še vrsto grafič-<br>nih kartic raznih ločljivosti, pač glede na potrebe uporabnikov, potem Teacovo di-<br>sketno enoto 2,88 MB itd.

Če imate v mislih snemanje na avdio<br>Irdi disk, vedite, da za profesionalno uporabo ne morete shajati brez SPDIO po-<br>djelja (1220 corona AD64X podjelja Sin-<br>gular Solutions. Faicon namneč že samponuja Hitrost vzcebnija 8 do 50 kHz,<br>vendar brez omanjenega hardwez ne<br>morete uporabljati nili enega izran

Čeprav so napovedali, da bo falcon<br>delai tudi v sistemu MultiTOS, kaže da so s lom novim paradisisõm saiament<br>leidave. Računalnik la hip prodajaje s si-<br>Marino TGS 4.02, mõim en jie, da bodo<br>Marino TGS 4.02, mõim en jie, da bodo<br>Marino Savalija (põesesti dako astanalnika).<br>Marino Savalija, kes

# Biea lacta est

**SIME ACTIF ICER (S** 

GOJKO JOVANOVIČ

**I ravijo, da so ženske precej muha-**<br>sta nenzerbidilita hitla Nikoli ne veš, kaj sta. Representativa dija. National ne vecki, kaj<br>2005. – Statistički privatelj (\* 1992)<br>1906 – Statistički privatelj (\* 1992)<br>1907 – Statistički privatelj (\* 1993)<br>1907 – Statistički privatelj (\* 1993)<br>1908 – Statistički p **Progressive and the control of the control of the SVD correspondent and the second temperature and the second fields of the control of the control of the control of the second temperature in the control of the control of** 

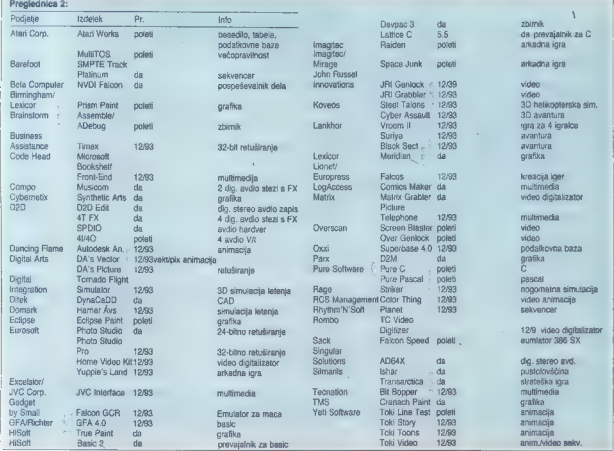

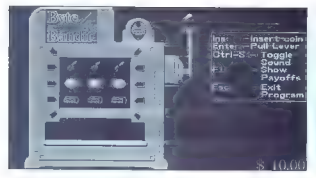

. Na avtomatih je precej razširjeno lu<br>ili igranje kart, zlasti pokra, kot v racu<br>nalniški simulaciji Poker Slot . Leip<br>izdolat s slot njeni glavni grednosti<br>ppolaba slot njeni glavni grednosti nations analogue Poleme Stor Licomond<br>Collains and the main star in constitutions and the main star in constitution<br>the main star in the star of the star in the star in the star in the star in the star<br>star in the star in Selective Tax Selection and Selective Tax Selective Tax Selective Tax Selective Tax Selective Tax Selective Tax Selective Tax Selective Tax Selective Tax Selective Tax Selective Tax Selective Tax Selective Tax Selective Ta

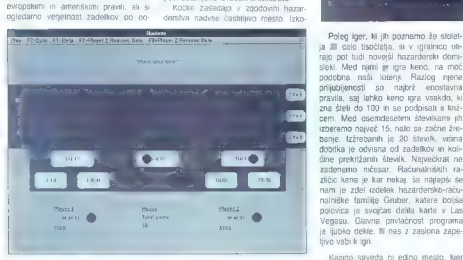

sameznih poliih. Program ja namenjen dvema igralcema, po vsaki igri pa nam ia na volje obilica statističnih podatkov. Če sučajno ne poznamo pravil, bo dobrodošla tudi izčirpna zasloviska Formation conducts the model of the Charles Spell in<br>
WGA Routelle FM principle in November Charles Charles Charles (Charles Margin Law)<br>
Formation conduction principles in the model of the spectrum<br>
stars down principles

Bakarat spada med mani znane ha-

pani ejo na lo, da so kockali že prvi človeški rodovi, današnje kocke P jajo iz antike, Kockarskih pravil je tako rekoč nešteto. V igralnicah je ajbolj razširjena igra s kockami craps, ki se igra z dvema kockama, pri emer je treba vreči zmagovito oziro- ma čimboljšo kombinacijo. lahko v določenih primerih krat padajo ludi največje stave. Med računalniškimi izvedenkami naj omi Craps Complete. Učinkovita za: slonska slika (potreben je zaslon EGA/ VG raba. miške in zadovolji dokumentacija nas bodo hitro vpeljali v vse skrivnosti kockanja. Posebno ra: zličico računalniških kock ponuja pro-

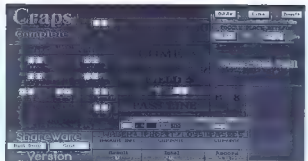

gram Macanudo, Napisan jiji za okolje<br>Windows, pravila pa so nekolike drugačna kol pr. craje, igra se s jetimi<br>kockarni Visak met lahko dvakrat po-<br>novimo, skupno šlevilo metov jiji 15.<br>Pred metapijem moramo napovedali<br>zma

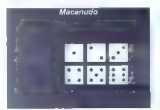

Pede there is a most constant of the specific term of the specific term of the specific term of the specific term of the specific term of the specific term of the specific term of the specific specific term of the specifi

Kazıno seveda ni edino mealo, kier<br>se zbirajo hazarderji. Za tesirov konsil-<br>ne vneme so primeme vsakršno bezzi-<br>ce: V eno takšnih nas popelje nerva-<br>vadra igra Moraff's Stones. Znajdemo<br>se za igratno mzo skupaj s trem dud

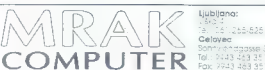

kamenčkov. 1: so lahko zlatu sredmani<br>ali še žlahtnejšega izvora iz medsebolikom trgovanjem skuša v vste v denarja,<br>čimvec kamnov iste v denarja, mi gratec, ki<br>mi ga nova, dovolj denarja, mora, igro izabu-<br>shi, zamenja ga

Za skleg se malce teorue, lger, ki so Ma Vojo deskovadormi kazen, le velo ministro de ministro de Ma III (1998)<br>181 marzo - Maria Maria II (1998), le velocito de Maria II (1998)<br>181 marzo - Ma Nuppia, si visita de primeiro de Maria II (1998)<br>181 marzo - Maria boli znanih igrainic. Izvedeli pomo. a kako debelo denarnico naj sa odpra-<br>vimo v igramico in kotikšne vsole naj<br>etsuimo.

# SEZNAM PROGRAMOV

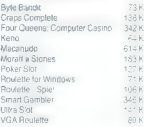

Opisani programi spadajo med t.i. shareware. Ce iih żelite preizkustn. poklicite 061:340-664 ë

# NINTENDO SCOPE ZA SNES

# Elektronska igrača za bojevite

# ANDREJ BOHINC

a grade za velka in male prinskoj de militarista (za se se se prinsko de militarista de prinskoj de militarista de prinskoj de militarista (za se se se se se prinsko de militarista (za se se se se se se se se se se se se s

nutno je v Evropi naprodaj samo v Švi ci me mata insec bili tako dependente.<br>
Tem mata insecurado de primeira de primeira de primeira de primeira de primeira de primeira de primeira de primeira de la primeira de la primeira de la primeira de la primeira de la

# Kako deluje?

Većina senzorskih pištol (pa tudi svet-bohrh prens) deluy po uslem principu.<br>Täko tudi Miniendo Scope prek spegem-<br>Täko tudi Miniendo Scope prek spegem-<br>nega modula. Ki ga položino na TV in vekat na Kiniendo ski ga položin

levičarje), in sicer tako, da je možno pritr diti daljnogledni objektiv na levo ali desno stran bazuke.

Če si Scope še malo bolj natančno ogledamo, odkrijemo štiri stikala. Pomen<br>tdečega z nanisom Fine re nathrž vkem rdečega z napisom Fire je najbrž vsem jasen, zato pa so toliko bolj razlage potrebni ostali trije. Na sprednjem<br>'Saržerju' je gumb CURSOR. II prilisako da yam ni treba več cijiati 'na slepo', Gumb Pause ne pomeni le promora, ampak tudi ponovno nastavitev merilca bazuke , s stikalom za vklop in

stran od TV agrejennika. Aha, kar se ostavan Franz (\* 1871)<br>16: TV-ja: Scope na so dalavat na TV<br>16: TV-ja: Scope na so dalavat na TV<br>28:siohih er faktočh kristiaty in zelo,<br>18:siohih er faktočh kristiaty in zelo,<br>18:sioh

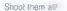

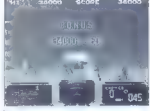

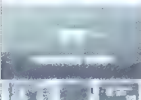

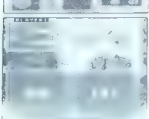

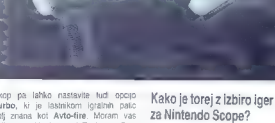

phong the libration restances had open paints and the matter of the library and the AMD-film and the AMD-film Monten visit and the state property in the matter of the state of the state of the method of the state of the m

. This is decoy prevent all premator? Ab-<br>solution premator (2016) and the prevention of the state and the controllation<br>in the controllation of a both results in prevention of a both<br>problem between the big model of the

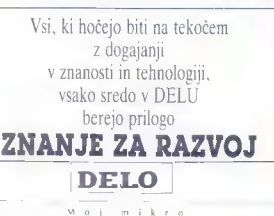

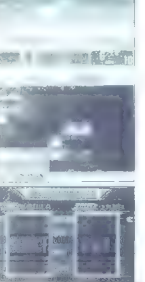

premikanju likov. Tip B pa je zelo čuden Tetroklon, ili je, čel mene vprašate, dajočimi kockami, ki se, če jih postavite v določene barvne kombinacije,<br>zbrišejo z zaslona.)

Mole Patrol je zelo enoslavna igra, v kateri 25 ur na dan pobijate modre<br>v kateri 25 ur na dan pobijate modre voluharje, rdečim primerkom pa omo- gočate nadalnje razmnoževanje, am- pak samo do 10. stopnje, ko se viogi

zamenjala.<br>Zadnja igra v kompletu je Lazerblazer. Ta ima kar tri raztičico: Engage,<br>Internept in Confront, vse z istim ci-<br>Iĝem – sestreliti ĉimveĉ sovražnikovih<br>raket, tetal in vesoriskih ladij (pa še<br>kakšnega Bowseja vmes, ĉe se polavi na lovu za Mariomi). Nobena od teh iger ne zasmasti. Nintendo Scope je dobridosis movel, boda brez usinezne<br>programála podpon bo kmalu konča-<br>názvanála kalo politik (a dovoji jaud vypla<br>dve možnosil. Ali bo dovoji jaud vypla<br>dve možnosil. Ali bo dovoji jaud vypla<br>protožné vypla za spočivalo sel

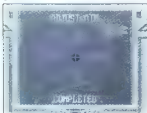

# Smrtnonosno orožje

Nintendo Scope ni mišjen kot igrača-<br>orožje (na žatasl že 200 km južno od nas<br>odkje vojna, v kateri dodalno spodbugnje<br>naslija sploti ni potebrot). To nikoli ni in<br>nebo bil cilj rigopovh ustvarjalnov, Scope<br>ne bo bil cilj mi navidezno razočaran. Pazite, drage mikrovke in mikrovci, z Nintendo Sco pom ni šale! Ampak zareš! Če pretiravate z igranjem (10 minut je že več kot preveč), se vam lahko zmanjša sposob nost vida, pojavijo se bolečine v hrbtu, rami in vrature in vraturi in vraturi skratka ampak in opozoriti starše, ki se bodo morebiti odločili za nakup te igrače svo- jim otrokom. V tem primeru se lahko plin oposuni.<br>
pomejo na podjetje Laser Plus, Čevkarska 2, Ljubljana, tel: (061) 152-186, ki nam je eksluzivno odstopilo v testira nie ta hardverski dodatek za Super Nintendo. ٠ »V bistvu je program Dohodnina elek- tronski vodnik po davčnem obrazcu.« (Matevž Kmet, Moj mikro, 4/99)

VAŠ MIKRO

 $\begin{array}{lll} & - \rho_{\rm{OQ}} \rho_{\rm{OQ}} \rho_{\rm{OQ}} & \textit{rad} \omega \textit{m} \Delta \phi \textit{d} \textit{u} & \textit{pro} \rho \textit{c} \textit{g} \textit{v} \textit{m} \\ & \textit{h} \omega \textit{c} \textit{d} \textit{m} \textit{u} & \textit{u} & \textit{u} & \textit{u} & \textit{u} & \textit{d} \textit{u} \textit{d} \textit{d} \textit{d} \textit{d} \\ & \textit{sh} \omega \textit{c} & \textit$ 

Ta je najbolj zgoščen opis programa Dohodnina. Ker se s tem strinja tudi g. mazzini, verjetno odpator vila, da semi<br>skudaj hrajnom Miliwos mikra to dopove $s_{\text{MSE}}^{300\%}$  control Megal Anti-Box (2008)<br>  $\frac{1}{2}$  control of the point of the system of the system of the system of the system of the system of the system of the system of the system of the system of the system o

Original: ... Lahko bi bilo namreč še slabše. Lahko bi se stvari lotili z računal "nikom in s programom Dohodnina. Očitek: ... Recenzenlovo mnenje, da program pročeduro otežuje, je med vse- mi, ki so program spoznali, osamljeno, zalo mislim, da je izjava napisana z očit. nim namenom zavajanja bralcev. Odgovor: Glej točke 5, in 7.

Original: ... Kot da firme, ki se ves<br>- Original: ... Kot da firme, ki se ves<br>začelek kele ukvatkip z izračuni in sipis:<br>obvesli, nimajo pametnejšega dela in si<br>željo računali dohodnino. svojim uskviobvestil, nimajo perminejdaga dela in su

Očitek: Miselnost, da firme nimajo ča- sa za take neumnosti, kot so njihovi de- lavci, je tipična za na novo odkri kapta- lizem pri nas. Ljudje so namreč z oddajo dohodnine bolj ali. manj. obremenjeni tudi med službo in za preračunavanja in po- svetovanja med delovnim časom se pora- bi neprimerno več delovnih ur, kot če vse to nekdo hitro in strokovno opravi. Odgovor: a) Da so delavci neumnost. trdi le g. Polak. b) Miselnost, da je služba zato, da se ukvarjamo s privalnimi zade- vami, je značilna za pri nas preživeti soci- alizem. Ljudje, ki jih jaz poznam, v službi delajo. c) Ročno, brez računalnika, se da obrazec za dohodnino večinoma izpolniti takole v slabi uri. Dolgotrajna preračuna- vanja in posvetovanja najbrž niso potreb- na, prav tako pa tudi mistficranje do- hodne.

 $\begin{array}{ll} \mbox{Onfinite} & \mbox{In other words, for the two variables $p$ and $p$ is a positive (in the case) and $p$ is the positive (in the case) and $p$ is the same (in the case) and $p$ is the same (in the case) and $p$ is the same (in the case) and $p$ is the same (in the case) and $p$ is the same (in the case) and $p$ is the same (in the case) and $p$ is the same (in the case) and $p$ is the same (in the case) and $p$ is the same (in the case) and $p$ is the same (in the case) and $p$ is the same (in the case) and $p$ is the same (in the case) and $p$ is the same (in the case) and $p$ is the same (in the$ 

er b) dBase, use podatki, zap, quit, in- deksiranje. v. programu; to bi verietno

zbrisalo stare uporabnike, kot sem trdil<br>v recenziji, ne pa povečalo nyhovega šle-<br>vie, kot je razumel 9. Polak. Ali dobim Čestitke (ker imam verzijo A, stvari nisem mogel preveri)?

 $\begin{tabular}{l|c|c|c|c} \hline \textbf{O} & \textbf{O} & \textbf{O$ 

Original: a) Vriašanje je čudno in za-<br>musino (izgobirno vsa - polju, - program<br>nas postavi na prvo polje, poloni pridane-<br>mo PgDn, Ese - za - konec in O- za poljski<br>blex hski - ci Ni konkrijanje PMŠC<br>blex hski - ci Ni kon

Očitek: a) Program je namenjen širo- kemu krogu. ljudi z. različnim. računalni: škim predznanjem, zalo s sprotnimi opo zorili preuzvienijemi, kano o opromovil upor<br>2015 in ridvadili usmerja uporabnika. b)<br>, vkliučeno lo cuti že nestveriznie našiti

... Wayoshin ja lindi 20 pamaraanja naam<br>2016 - Palace Villa (1997), Sandara (1998)<br>1948 - RASC ja naadna – prv dat<br>1948 - RASC ja naadna rojava (1998)<br>- Odgevore al Sa vadno trinn, da ja lak<br>1968 - Massachan Pamaradan in standarda dela. b) Potwalno, vendar v moji verziji tega še ni bilo, zato<br>kritika. c) Da, a samo kot predlog. Ko sem<br>potem za EMŠO vpisal ajrzebilo to. programu Dohodnina čisto. všeć.

Models between terms are months in the space of the space of the space of the space of the space of the space of the space of the space of the space of the space of the space of the space of the space of the space of the

original: Avtori: prodajajo program<br>PKZIP in z njim skrčene datoteke. ce za<br>to nimajo. ustrezne kcence. Če jo imajo.<br>N morpil en e kcence. Če jo imajo.

bi morali pa to navesti v navodilh. (Ni ot iz članka) 'Očitek: Programa PKZIP ne oreproda- jamo. (Ni ctt iz odgovora.) Odgovor: Program PKZIP lahko brez- plačno uporabljamo samo v NEKOMER- GIALNE namene. Ne smemo ga torej pro- dajati skupaj s svojimi programi. Firma AMES doo. krši avtorske pravce irme PKWARE. Matevž Kmet.

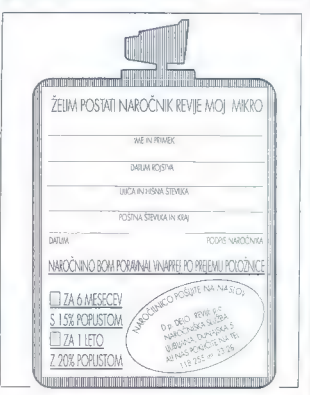

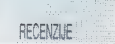

Dr. Maljaž Gams, strokovni urednik: Ra-<br>čunalniški slovarček: angleško-sloven-<br>ski, slovensko-angleški. Tretja, razšinje-<br>na izdaja. Cankarjeva založba, Ljubljana,<br>maj 1993. Strani: 417. ISBN 86-361-<br>0893-5. Cena: 2000 SIT

# VILKO NOVAK

**B. B. Gales je umrl. Potrka na nebe-**<br>Kka vrata in sveti Peter mir da na izbiro EN virial may are the main dia may be the main dia may be the main of the state of the main of the main of the band manipular particles of the main state of the main state of the main of the main of the main of the main o

Flacous<br>militars is possible to provide a grad letter of the possible at process. In<br>a distribution is the possible and provide a grad model of<br>the second response of the possible and the second provide a grad letter<br>in t

be

Simm, propositi as provinci, as propositi as propositivas entre al monte a model de control de monte de la monte de la monte de la monte de la monte de la monte de la monte de la monte de la monte de la monte de la monte

Branko Šafarič; WordStar 7.0. 1. izdaja.<br>Samozaložba, Ljubijana, 1993. Strani:<br>264. Cena; 2500 SIT,

# MATEVŽ KMET.

j isanje navodil za najpopularnejše<br>programe v slovenščini ima pri nas že<br>kar dotgo tradicilo. Delo je pregnosto Vzameš originalna navodila (ki jih večina uporabnikov nima ali pa ne zna dovolj angleško, da bi jih lahko uporabljala), jih prevedeš, izdaš in služiš. Malo težje gre s priročniki, Tu mora avtor knjige dobro poznati program, o katerem piše, (že izkušenemu) uporabniku svetovati, kako program pametno uporabljati, hkrati pa zbrati vse nujne informacije na čim manjšem prostoru in tako skrajšati zamudno listanje po knjigah. K tej vrsti spada tudi knjiga Branka Šafariča WordStar 7.0. Avtorja bralcem ni treba posebej predstavljati, saj je napisal že več knjig s podobno<br>temaliko (Word for Windows, WordStar tematiko (Word for Windows, WordStar<br>5.0, 5.5 m 6.0 ter Qualtro Pro v praksi), nekaj teh pa smo ocenili tudi v Mojem mikru.<br>V kratkem uvodu nas pisec seznani

V kratkem uvodu nas pisec seznani z vsemi osnovami dela z WordStarom. Za popolne začetnike bo ta del morda malo prekratek, vendar njim knjiga niti ni<br>namenjena. Sledi bistveril del, kier spoznamo vse ukaze programa WordStar (kljub verziji 7.0 v naslovu knjige večina velja tudi za starejše verzije). Ukazi so

podrobno geniani, doslikati pa so nove-<br>padrobno del todi political political political political dosline and<br>color knjige. V njej je zalo veliko kopi<br>dobo knjige. V njej je zalo veliko kopi<br>zaslovo med delom s pogosmom r

Še posebej uporaben bo del, ki opisuje

 $d\phi(z)$  makes using the state of state<br> $\phi(z)$  makes using the state of state of the positive vector of the<br>positive properties of the state of the state of the positive<br>property methods are stated to the state of the stat zasluži knjiga Branka Šafariča WordStar<br>7.0 notivalo in princenčio. A trez nanak 7.0 phonoids in proposition. A bitse register of the phonoids in the phonoids of the phonon proposition of the control of the phonon proposition of the control of the control of the control of the control of the control o

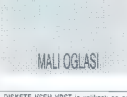

DISKETE VSEH VRST in velikosti po naj- ugodnejših cenah. Tel. OV 331-426.

ZAŠČITNI STEKLENI FILTRI za zaslon, vr hunske kakovosti. Cena 7.000 SIT. Tel 061/

# Gobliins 2 (amiga)

**UNIT THE SERVE ENERGY (1998)** And the main of the state of the state of the state of the state of the state of the state of the state of the state of the state of the state of the state of the state of the state of the

# A—Train 16

# amiga, PC, Macintosh

**EXPRESSION AND A PARK AND THE VALUE AND A PROPERTY CONSUMER AND CONSUMER CONSUMER CONSUMER CONSUMER CONSUMER CONSUMER CONSUMER CONSUMER CONSUMER CONSUMER CONSUMER CONSUMER CONSUMER CONSUMER CONSUMER CONSUMER CONSUMER CON** 

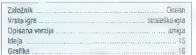

# Desert Strike 18

amiga, megadrive

atter as o passi blev ob velocity as the state as points a model of the state as one of the state as the state as a state of the state as a state of the state as a state of the state of the state of the state of the state

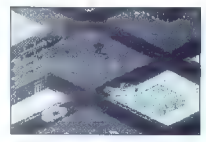

IGRE

materials, hardcay, position (and the space of the new order of the space of the space of the space of the space of the space of the space of the space of the space of the space of the space of the space of the space of t

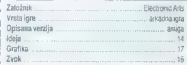

# Soccer Kid 13

# vice, ST

ovražite nogomet? Ne? Potem ga boste s to igro zagobno zasovnah!! Soccer Kol nameće mna bigge veze<br>organismom, tigra je bijetno arkadenga madaga V religionskom, tigra je bijetno arkadenga madaga V religionski kolonicalne<br>organismom, koji se postupnom velike lude, najb

onthe Mooth Watson, Todal the algo we went<br>hydrogen from the angle of the control of the system of the system of<br> $\sim$  100 MW and the system of the system of the system of<br> $\sim$  100 MW and the system of the system of the sy

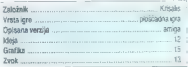

# Entity

# amiga, PC

**The main term of the state of the state of the state of the main term in the state of the state of the state of the state of the state of the state of the state of the state of the state of the state of the state of the** 

lepotica na vaše ukaze z zamudo in tako gre večkrat po I

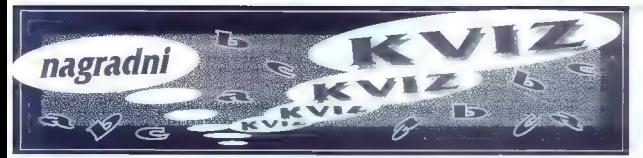

# Nagradni kviz: 3) Na sliki je zbrisliv optični

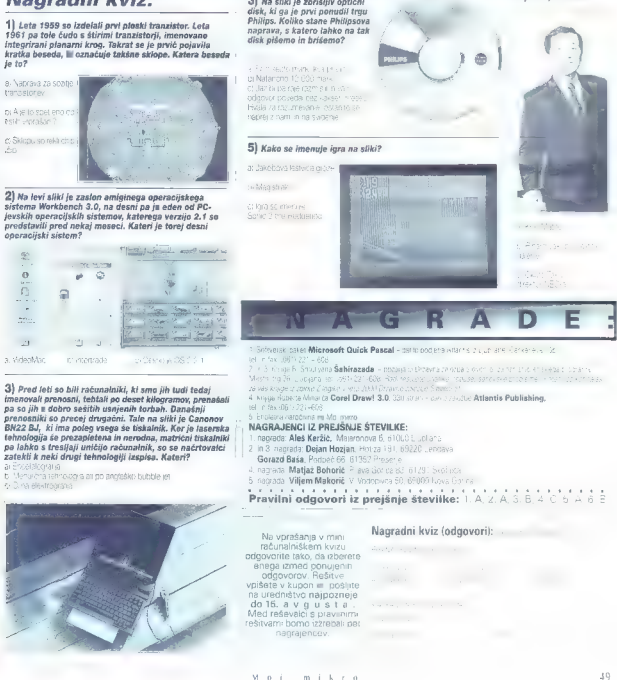

6) Kdo je na sliki?

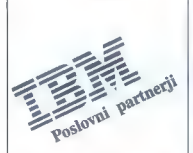

ELCOM COMPUTERS 066/ 24-977, 21-278

INTERTRADE ITS Ljubljana 061/ 320-689

ISKRA RAČUNALNIKI Ljubljana 061/ 214-455

MARAND<br>Ljubljana<br>061/ 182-401

MIKROCENTER Maribor 062 /304-559

MIKROPIS alec 063/ 711-150, 711-291

NOEMA COOPERATING Ljubljana 061/ 113-075, 114-193

SECOM Sežana 067/ 32-031, 31-716

SIMT Ljubljana 061/ 329-281

ZELINKA 4 SINOVI Ljubljana 061/ 302-949, 123-183

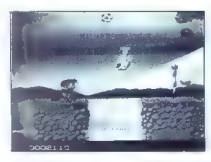

IGRE

vol habito del griego Robi braz, eng. Senaita, la migrano del griego Robi del griego Robi del griego Robi del Griego Robi del griego Robi del Griego Robi del Griego Robi del Griego Robi del Griego Robi del Griego Robi del

Sam svoj mojster FRP Sam svoj mojster FRP<br> **Unlimited**<br> **Adventures**<br>
PC, amiga<br>
PC, amiga<br>
PC, amiga

hiši NE razdrii pogodbo s ai tvrdko TSR, ki drži licenco, in se preusmerili na lasten sistem igranja domišljijskih vlog (Eye dovolj preproste tekstne of the Beholder, Prophecy of the Shadow, The Summo- ning, Dark Sun). Tao eden zadnji polog saga Sok djammer in. napovedanega tretjega dela serje Savage Frontier), a najnočnein zdihljjev za Em epi pustolovščin RPG tega tipa, imenovan Unlimited Adventu- res. Al naslov ustreza? Pa še kako. o ropi pala polki jih pozna svet AD8D, od najmanjših bazliskov do zmajev. in Beholderjev, jih skupaj s ključnimi in manj pomembnimi osebami postavite na lastno ozemlje, dodate zgodbo, mal- ce premešate in začinite s šestimi junaki. Njam! Na gralič- nem področju ste sicer omejeni s sličicami, ki jih dobite. zraven programa, vendar e teh več kot dovol, izkušenejši igralci bodo opazili, da se pojavljajo ozadja tako iz SSt- jevi zgodnjih sag (Pool of Radiance — Pools of Darkness) kot tudi novejših projektov (Champions of Krynn — Dark Oveen of Krym), da o nasprotnikih ne govorimo (tu so. cii. Kreator vam puŝča zelo proste roke pri določanju lastnosti posameznih likov, torej lahko mogočnega ilgnja celabite do take mere, da ga pobljete že z zamahom pesti vendar boste morali nekaj omejrtev vaneno upoštavati (zio<br>osebe ne morejo postati dobre, ....). Zvoki so nesprementivi, na srečo pa so prenešeni z zadnjih produktov (Pools

obdržite), zahteva vsaj 1 MB pomilnika, poleg tega pa ne deluje na amigi 1200! Če ste lastnik PC-ja pa zadošča ře<br>286 z VGA (BrAK)CA grafiko ter Soundblaster ali Ad-Lib za boljše zvočne učinke. (ab)

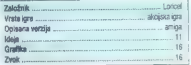

# Super Frog **[18]**

# amiga, ST

boto, saj ne, da bi bi vegetanyanor, ampali, és com<br>la bizo véde kalopa losa, la ya matsi, z ziatumi krau, musik<br>lashonochio odelatan nekaj visienin deto vienas, prepridet<br>lashonochio odelatan nekaj visienin deto vienas,

of Darkness) in tako zvenijo dovolj dobro tudi na pisklaču.<br>Če imale soundblaster, adičo aŭ roland, lokko bolje. Ravno<br>toliko so slare tudi podobice vaših filovi, ki riso več klasič-<br>no Spathanske, marveč lahko sijejo v 25 pravzaprav neomojen, dobro pa je pazni, da se ne zamoda-<br>te v lastne štrene in ne ustvarite ozemlja, ki ga ne bo<br>mogoče niti pregledati. Tudi preveč dobrega vitasiti<br>štvoli

bavrith paluetov, kateremu lahko pravo vrednost prisodi le<br>pozitabril, sam, brez večjega posredovanja ocemevatici<br>v reviji, Došlej smo s knastorji igat vrednoma lahko izdelovati<br>dovoji preproste teknone pushtovšičine (The

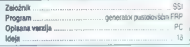

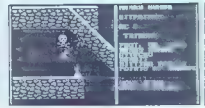

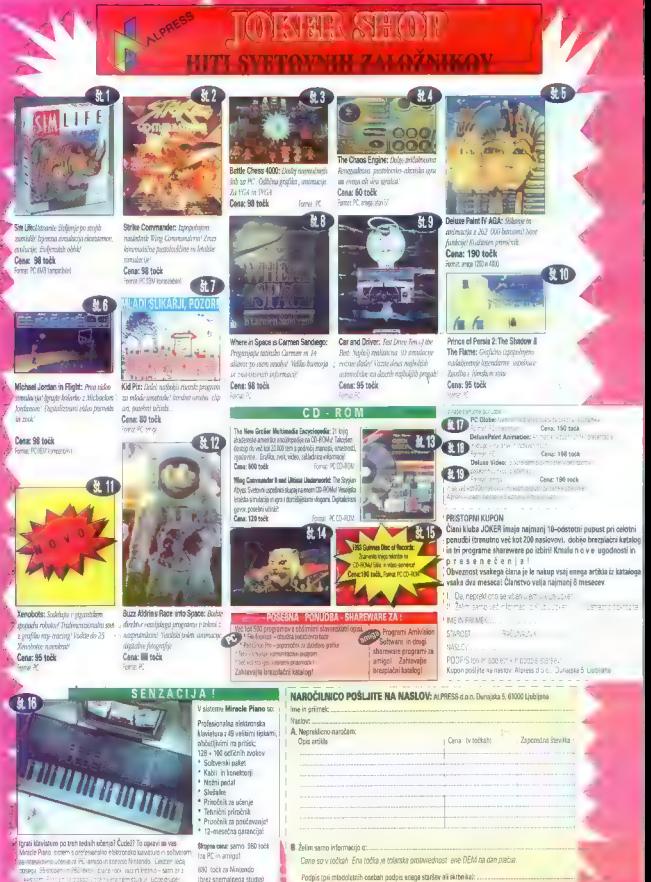

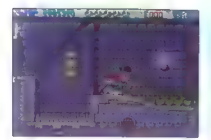

**KO<br/>o prevo da torno de muerze de 2007 Nas modelos de la muerze de 2007 Nas modelos de la muerze de 2007 Nas modelos de 2007 Nas modelos de 2007 Nas modelos de 2007 Nas modelos de 2007 Nas modelos de 2007 Nas modelos** 

Ker žabe ne morejo živeti samo od mušic in napihova-<br>njs. se je Super Frog prodal multinacionalki. Med potjo<br>fahko tako poteo določenega števila zlatnikov, ki so potreb-

In a decays about the main control of the main control of the main control of the main control of the main control of the main control of the main control of the main control of the main control of the main control of the

43 - 182394, 4.4 - 298383, Freeze: 5,1 - 452234, 5.2<br>-984841,5.3 - 383772,5.4 - 093152. Space:6,1 - 387211.<br>6.2 - 981122, 6.3 - 017632, 6.4 - 398112.(sh)

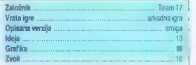

# Eye of the Beholder Ili: Assault on Myth **Drannor** 17

**Eye of the Beholder (1)**<br> **III:** Assault on Myth (17)<br>  $PC_1$  annotation and a maximum and a maximum and a maximum and a<br>  $\alpha$  control and a maximum and a maximum and a maximum and a<br>  $\alpha$  control and a maximum and a maxi  $\begin{minipage}[t]{.75\textwidth} \begin{tabular}{|l|l|} \hline & \multicolumn{2}{|l|l|} \hline & \multicolumn{2}{|l|l|} \hline & \multicolumn{2}{|l|} \hline & \multicolumn{2}{|l|} \hline & \multicolumn{2}{|l|} \hline & \multicolumn{2}{|l|} \hline & \multicolumn{2}{|l|} \hline & \multicolumn{2}{|l|} \hline & \multicolumn{2}{|l|} \hline & \multicolumn{2}{|l|} \hline & \multicolumn{2}{|l|} \hline & \multicolumn{2}{|l|} \hline & \multicolumn$ 

Eco Ouestl: **The Search for Cetus**<br>(Multimedia), Eco **Onest II: Lost Secret of the Baintnrest**  $17/15$ 

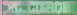

 $\sum_{\substack{0 \leq m \leq n \leq n \leq 2k \leq 2k \leq 2k \leq 2k \leq 2k \leq 2k \leq 2k \leq 2k \leq 2k \leq 2k \leq 2k \leq 2k \leq 2k \leq 2k \leq 2k \leq 2k \leq 2k \leq 2k \leq 2k \leq 2k \leq 2k \leq 2k \leq 2k \leq 2k \leq 2k \leq 2k \leq 2k \leq 2k \leq 2k \leq 2k \leq 2k \leq 2k \leq 2k \le$ 

Robertina uspesinics Mond-Up Mother Goose, ki so jo poziteje prefarbak in postavit na CD-ROM. Sledila sta h zgorios o pomesanin pravijicah (Mored-Up Fairy Tales) in igro na zelo pogosto temo v zadnjih časih — ekologijo. Hamila grana zelo pogosto temo v zadnjih časih — ekologijo. Hamila grana prestari za mamico Gosko in namenjana lisi, ki ki so prestari za mamico Gosko in premiadi za L

premiere vice. Tako je nastal pred dobrim letom in pol prvi del nove serije. Eco Ouest I: The Search for Celus. Ker je igra namenjena predvsem otrokom, je glavni junak prav. 5

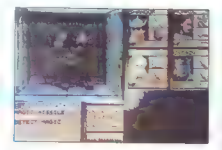

Realms, zato si regrate pomagati sami, kar pa ja aprico. 2)<br>alienta personal y número en caso en antece a personal en caso en antece<br>a se alienta de la personal en antece a personal en antece<br>a se alienta de la personal en antece a personal en antece<br>a se alienta de la personal Darkmoon je skoral ohvezen, kaj boste imaj ire na orazio

deček Adam, sin znanega skologa, Adam mors v prvem<br>delu reški kraja morja kita Cétusa, V svojem podvodnem<br>popotvoralju Adam pomaga prebivalcem pologicensarme-<br>sa Blutile, se spopinjatalju z delinovn, se sooči z mesojedo<br>na

Pred približno tremi mesec pa je disketni verziji sledila<br>se nazičara na CD-ROM: Ta se zal od prvotne verzije<br>nazičuje (e) po zvočnih učinkih. V vetej igri vise nameč<br>asremlja švažitelna meponavljajoča se glasba. Najbolj z DAC-om, v igni ni več teksta, temveč vse živali z vami resnično govorijo in to vrazličnih narečjih.<br>Igrale lahko v Dosu ali prek Oken z motnoseskom<br>Igrale lahko v Dosu ali prek Oken z motnose se zpia-<br>dosuhom (MPC Extens

ča le, če imate grafični pospeševalnik. V nasprotnem cn-

neku je animacija obupno podasna.<br>Na CD-ROM gre nekaj več kot za 600 MB podatkov,<br>Eco Opest pa zasede le slabo desetino, Lahko. bi se<br>podatki se zasede le slabo desetino, Lahko. bi se

politicis in adaptat multimedicis overally visuals biblioteches (Registration Control Control Control Control Control Control Control Control Control Control Control Control Control Control Control Control Control Control

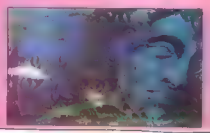

ic bil videti še hujši kot katakombe). Več je prekinitvenih sekvenc, v katerih komunicirate (če lahko izbiram v slogu zbeži-zakolji-užali rečemo pogovor), liki se zdijo bolj živi in<br>zbeži-zakolji-užali rečemo pogovor), liki se zdijo bolj živi in<br>nosnini - sai ves znorzanjajo ina žudne -zadeve iv. okolici

čarovnije šeste stopnje. Magični izstrelki so zdaj tu bolj<br>čarovnije šeste stopnje. Magični izstrelki so zdaj tu bolj zaradi lepšega, saj so ognjene krogle popolnoma standar- .<br>den napad, Disintegrate pa le malo močnejši urok. Svetu- 4 Specialni jem vam, da naredite dvojne ike: čeludi bodo bo lestvici  $\begin{array}{c} \longrightarrow \\ \hline \end{array}$  in POS tiskalniki d'ulisen (prezen udoj podkazi se varm ud va kommunikom seri<br>boste z bojevnikom/čarovnikom ugonabljali sovražnike kot<br>za stavo, člani pa vam ne bodo umirali, ker bo slučajno ra TSP 5000 ra TSP 5000 ra TSP 5000 ra TSP 5000 r

medtem podpisali pogodbo z Virgin Games, kjer trenutno podpisali pogodbo z Virgin Games, kjer trenutno II, lantje so namalali novo ozadje, spremenili menije (ki so očitno privlegij Westwooda), dodali nove pošasti, nekaj r. Hillige so resussion hove posage, spremerini nieste (w. st.<br>očitno privilegij Westwooda), dodali nove pošasii, nekaj mi ični mi ični tiskalniki

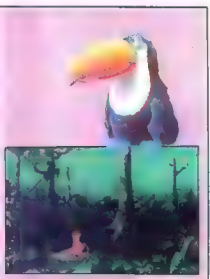

Pri raziskovanju pozda vam veliko pomega očetova nacional Econder, la preparazion in pove (dobesedeo, ĉe inste SB) o vsaki rastlini, živali ali gozdni znamenitosti. Čeckav naj bi bila jora namenjena otrokom od desetega

leta datie, pa se mi zdi drugi del se dosti težii od prvega in ne a uage, pa se ne zor urogroer se oose ezgrou prvega i Eco Quest II je tudi prva Sierma disketna igra, ki jo

lahko instalirale za Ckna in vam ludi teče v pknu. Kot

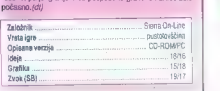

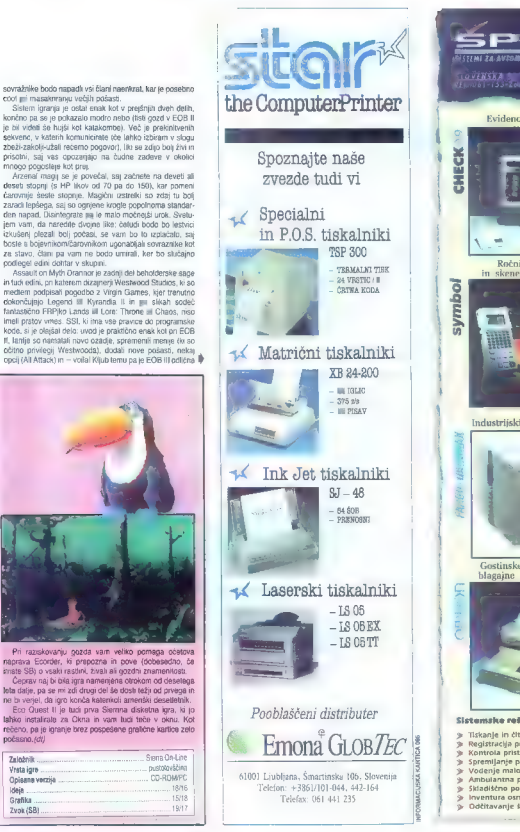

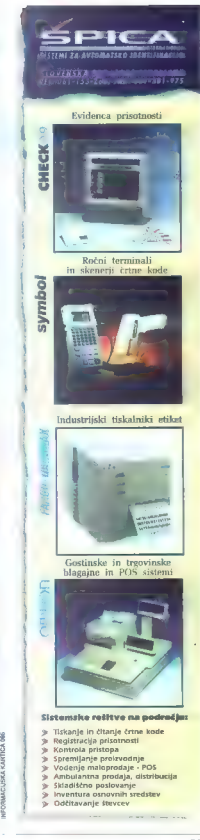

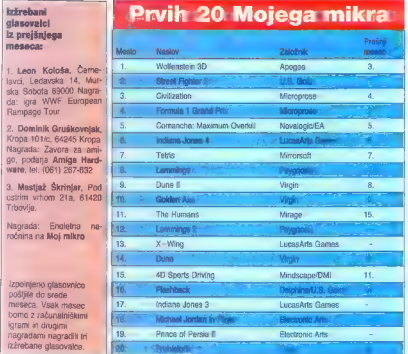

Igna, Marco Caraka v napadaná turá stava mezika. Začetní napadaná za začetní napadané podmetovali verzeji napadané napadané napadané podmetovali verzeji napadané napadané napadané napadané napadané napadané napadané napad

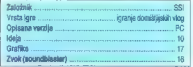

# Strike Commander [18]

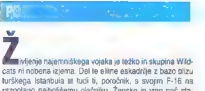

e car independent control and the problem in the studient Wide car in notice a proportional to the studient of the studient of the studient of the studient of the studient of the studient care the studient of the studient

ICOR

We have the content of the state of the state of the state of the state of the state of the state of the state of the state of the state of the state of the state of the state of the state of the state of the state of th

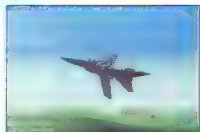

SC presentation de la constance de la constance de la constance de la constance de la constance de la constance de la constance de la constance de la constance de la constance de la constance de la constance de la constan

Če imate torej dovolj ovešen računalnsk, bi radi izkusili<br>oraliko, kakršne še niste, ljubite simulacije in niste ateroični grafiko, kakeršne še niste niste alergični na slabe scenarije, potem zgrabite paket z obema rokama.<br>Kjer je bil včasih le dim, zdaj tudi krepko gori.(sh)

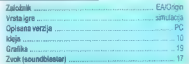

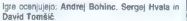

# Za Prvih 20 Mojega mikra

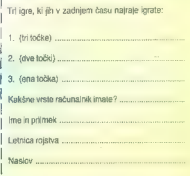

# VIDEO. IGRE

# **Mystic Ouest 1676**

**The Company** 

a kyra naj ili bila odgovor na Želdo ili za SNES.<br>okalesi smo pred krašici Mušic Gosati ji prazesa zapred krašici spratega kaj kaj zapredovanje na kaj podobne. Tudi kivaj sin postavigeni v Moge malega<br>junka, ki imana reži je dodano nekaj elementov FRP. Že na samem začetku<br>boj ili pošastio določi število veših živijenskih točk (LP – file ponts), Poten is steware poblik somation to the F interest production of the production and the material in spectrum of the regular of the regular step production of the regular step of the regular step of the regular step

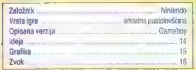

**Magic Sword 12** 

NES, SNES

**Example 10** and the projection of the first channel of the specifical state of the specific terms in the specific term of the specific terms of the specific term of the specific terms of the specific terms of the specifi

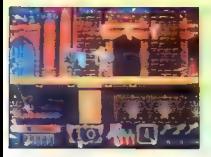

volja, poguma in seveda energije. Energija se obnovlja<br>s trano, ki je najdelo v števih sinitariju, ili ležih vsepovodi<br>naokal. Če rad opravljaš (knaštva v dvoju, odples vaza,<br>Nvakchi ujetnik (vilez, neg. duhovnici, smatori Cudažni meč ne predvideva takega načina bojevanja<br>Jasno, saj ja le še en izrodek, ili so ga predetali u Capco<br>movega avionata, ili takih jaj ne moreš pričatovati izvir<br>nih zamislic. Klasina peč, oznova četa pronizarja, zne

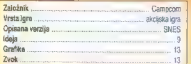

World League **Baskethall** 18

ka je, najboljša simulacija košarke za SNES. Hitra, zabavna in spektakularna! Najboljša stvar v tej mojstrovini<br>je nov način prikaza spremljanja dogodkov. na igrišču.

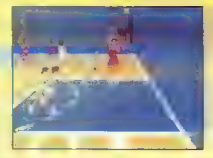

Presentiva am menja s 30 ministro americano anchi prata<br>2.2000, kar principa olicidea, da al zaras lam – v geoplica<br>2.2000, kar principa olicidea, da al zaras lam – v geoplica<br>2.2000 ministro al casa da al zaras la al zara

your)<br>Cadrica in animacja sta superiorno dovršeni. Odlično so<br>"Grafica in prosti meti, trojke, banane in ZABUANJAI Dibslaja<br>Aar 12 različnih načinov «Slam Durki»», z. nebastinim<br>Varijo staje sta mispelo odlo lablo (meni ki

contexts along a method contexts are concerned to the context of the model and the model candidate and the model context of the model context of the model context of the model context of the model context of the model cont ključ uspeha v jekleni obrambi ne pa v furioznem napadu: Sicer pa lahko v WLB v trenutkih, ko se lomi rezultat in H

|

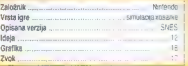

# Super Star Wars [17]

everietoo: že netrosist let Luke Skywalker, Han Solo Leja Organa, Obi-Wan Kenobi, C-3PO in R2-D2 burijo<br>naše igralne duhove. Po X-Wingu, ki je naznanil pomisid za<br>Lucasovo druščino na osebnih računalnikih, prihaja zdaj<br>še. predelava prve epizode Star Wars: A New Hope za<br>New

given<br>that it could not be a state of the project of the state in a sign of<br>the V-Sovetpa. Signer Stat Ways so namely - 2004<br> $\frac{1}{2}$  and the state product of the state of the state of the<br>state of the state of the state

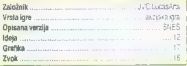

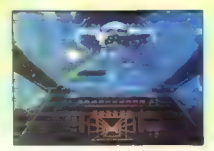

# Geodezija brez ravnila

**GENASYS** 

BOŠTJAN TROHA

San egyidőki művelesség a király a szemlettek a viszgyatotta (\* 1938)<br>1930 – Victor Francisco Carter 28, a victor filosofolyatotta (\* 1871)<br>1933 – Victor Francisco Carter 28, a victor filosofolyatotta (\* 1872)<br>1933 – Propo

Najprej si moramo se-<br>veda ogledati, kaj GIS sploh je, nato se<br>bomo prav na kratko pozabavali s trenut-<br>nim položajem slovenskega GISa, šele<br>potem si boste lahko prebrali kaj o Gena-<br>sysovem sottvenu,

# Zgodovina je že napisana

Cleoptedic informatiglic sizes<br>and polynomial space in the space of the space of the space of the<br>space of the space of the space of the space of the space of<br>state defined effective (Six n), capare so at extant<br>extended

ingitelin gudow in podobno), pa hudi za<br>konkinekto (konkinekto (konkinekto), partikana (konkinekto), vendelin<br>vendelin (konkinekto), vendelin (konkinekto)<br>partikana ja postojevskih tudi (konkinekto)<br>ja ampali so svojevskih

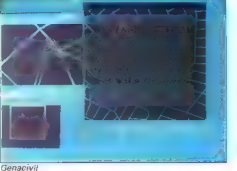

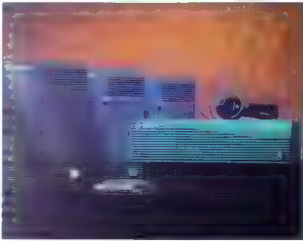

GEOGRAFSKI INFORMACUSKI SISTEM

orientacijskih kart (res momogrede: vča: sih so bii zemljevidi obmjeni proti vzho- du, torej orientu — ne proti severu, kakor danes — zato pravimo, da se orientiramo) za polame raziskovalce. V zlatih letih kartografije (1835— 1855) sotehnikeseve- da izboljševali, vendar tudi s Hollertho- vim lukljanikom kartic v 90. letih prejš- njega stoletja, ni bil geografski informa- cijski sistem, kakršnega poznamo danes, nič bližje. Prvi sodobnejši sistemi iz petdestih let tega stoletja so seveda prikazovali le a- fanumerične. podatke in neprostorske

predstave. Šele konec istega desetletja je meteorologom, geotizkom, geotizkon, geotelen izan eta pertsonan enperadorea (h. 2014)<br>18. dekoa zen enperadorea (h. 2015)<br>18. dekoa zen enperadorea (h. 2015)<br>18. dekoa zen enperadorea (h. 2015)<br>18. dekoa zen enperadorea

zgodovine, naj si prelista katero od knjig, omenjenih na koncu članka.

# Kekec nad samotnim breznom

Največja problema slovenskega GISa sta pomanjkanje strokovnjakov in večno prazno brezno podatkov, ki ih je treba nekako standardizirati. Po mnenju večine slovenskih strokovnjakov je razvitost našega geografskega informacijskega Sistema v pove. Ne gre sicer za nivoju Francije, im vam to kaj pove. Ne gre sicer za sisteme, kakršne smo videli na predstavitvi, pač pa za rezultate domačega znanja, ki so pač prilagojeni hardverskim zmogljivostim Te so večinoma opremljene s PC-ji sred-<br>njega razreda, o kakšnih grafičnih delovnih postajah pa lili ni govora. Ob tem pa

 $M$   $o$   $i$  $m + k + n$  principal polonia de la propriata de la propriata de la principal de la propriata de la principal de la principal de la principal de la principal de la principal de la principal de la principal de la principal de la princi

Brazil Če bi se hoteli zares poglobiti v razme- re na slovenski geodelski sceni, bi ta

Germany, is no se variative algorithm (and any<br>the stress of the second particle in the second control of the second<br>particle in the second control of the second control of the second control<br>in the second control of the

Paket Genasys je sestavljen iz orodij Genamap, Genaceli, Genarave in Genacivil, ki, mimogrede povedano, pokrivajo. 20% vsega trga GIS. Genamap je vektorski GIS, ki ponuja dovršeni prostorski

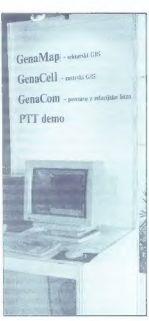

in allowing makes a implication behavior and the material proposition of the method of the method of the constraints of the Green state of the constraints of the constraints of the constraints of the method of the method o

Pa še naslov firme Aster d.o.o.; Nade<br>Očakove 1, 61113 Ljubljana, telefon: 061<br>183 511.

Literatura:<br>Stan Arnoff: GIS: A Management Per<br>James R. Carter: On Defining the GIS

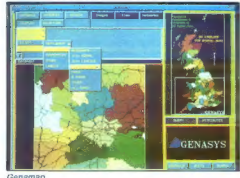

čansk v temulau postal poštěni telev nastronu v temulau postal konstantní princevní se postal nastronu za postal princevní začela probable probable probable probable probable probable probable probable probable probable pr

# Kam in nazaj

Kot smo cmeník v uvodu, so fanije iz Asterja, kjer GIS že dve leti razvija 20<br>strokovnjakov, in firme Genasys II v ljub<br>strokovnjakov, in firme Genasys II v ljub<br>šarskem WTC-ju prestavili m slovenski<br>tig nevosti na potroč

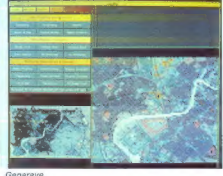

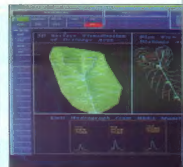

Genaceli

William Ripple (ed. CIBS a Competer)<br>
adam Hongo (ed. CIBS a Competer)<br>
Zamman ginam modelli in tehnologija<br>
Zamman ginam modelli in tehnologija<br>
edia informacijala in tehnologija<br>
adam Informacijala in tehnologija<br>
adam I

٠

a NEEENH

Z VAMI, KO VAM ZMANJKA IDEJ V PRIKLJUČEVANJU

PODJETJE ZA TRGOVINO IN PROIZVODNJO d.o.o:

IŽANSKA C. 38, 61000 LJUBLJANA, TEL. 061 223-636

RAČUNALNIŠKA PERIFERIJA<br>- kabi za tiskalnik, modem, pre- **A No Inštalacijski Material (\* 1988)**<br>- kabi za tiskalnik, modem, pre- **A No Inštalnik, pre- inštalnik, pre-** tvršted palir kabil

signing and the the state of the state of the state of the state of the state of the state of the state of the<br>contract of the state of the state of the state of the state of the state of the state of the state of the stat

scanerji<br>scanerji A | - mrežni material prenapetostne zaščite<br>prenapetostne zaščite testerji - serial/paralel pretvorniki

T

- 
- 
- 
- 
- 

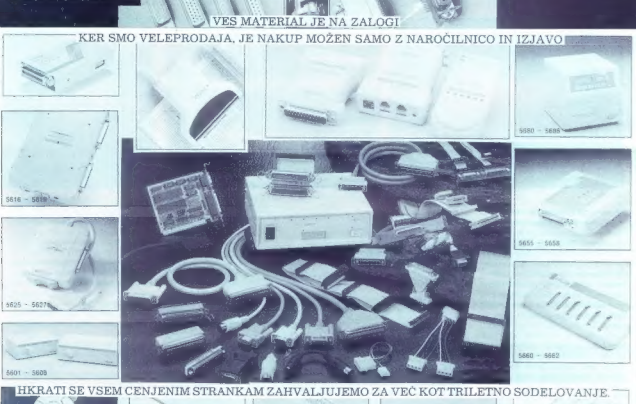

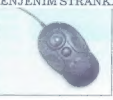

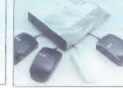

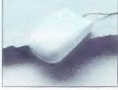

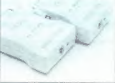

odličnosti

V belino odtisnjen čas. Za vekomaj ujeta misel. Na papir zarisana podoba. Žlahtnost potovanja od zamisli do njenega izpisa.

**LEXMARK** 

Pooblaščeni zastopnik: INTERTRADE - ITOS, telefon: 061/102088.

# Zdaj v vrhunski mednarodni kakovosti

Yest

FAMOUS QUALITY TOBACCOS

Z uporabo svetovno znanega prvovrstnega tobaka in najsodobnejših proizvodnih postopkov ter poostrene kontrole kakovosti je West zdaj vrhunske mednarodne kakovosti.

V Tobačni smo na to ponosni!

# Odkrijte originalno kakovost

 $\begin{array}{l}\n \textit{Sum}_{0}\textit{100}\n \textit{100}\n \textit{100}\n \textit{100}\n \textit{100}\n \textit{100}\n \end{array}$